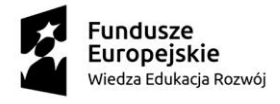

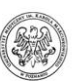

### **Załącznik nr 7 do SIWZ, załącznik 5 do umowy, Załącznik 1 do OPZ – Wymagania funkcjonalne SYSTEMU ERP**

# **Spis treści**

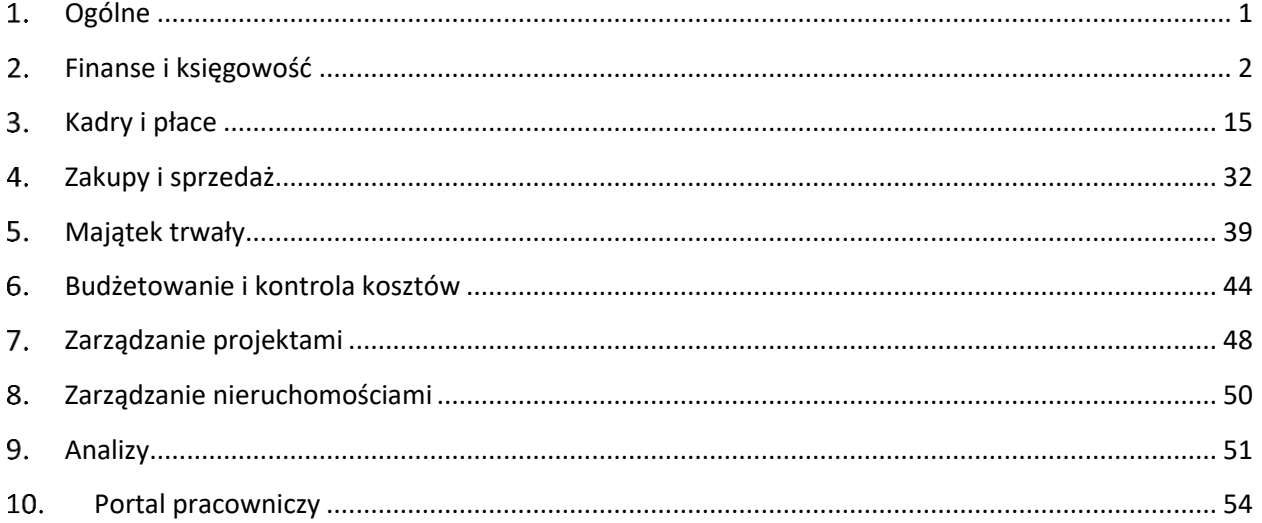

# **Wymagania funkcjonalne SYSTEMU ERP**

#### <span id="page-0-0"></span>**Ogólne**

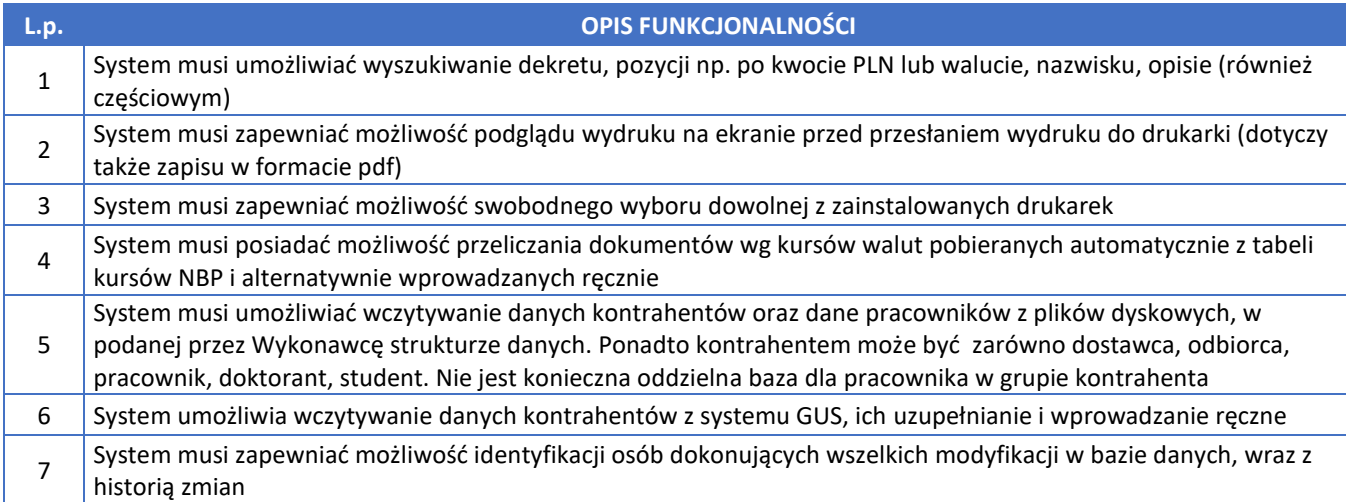

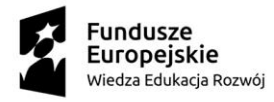

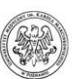

### <span id="page-1-0"></span>**Finanse i księgowość**

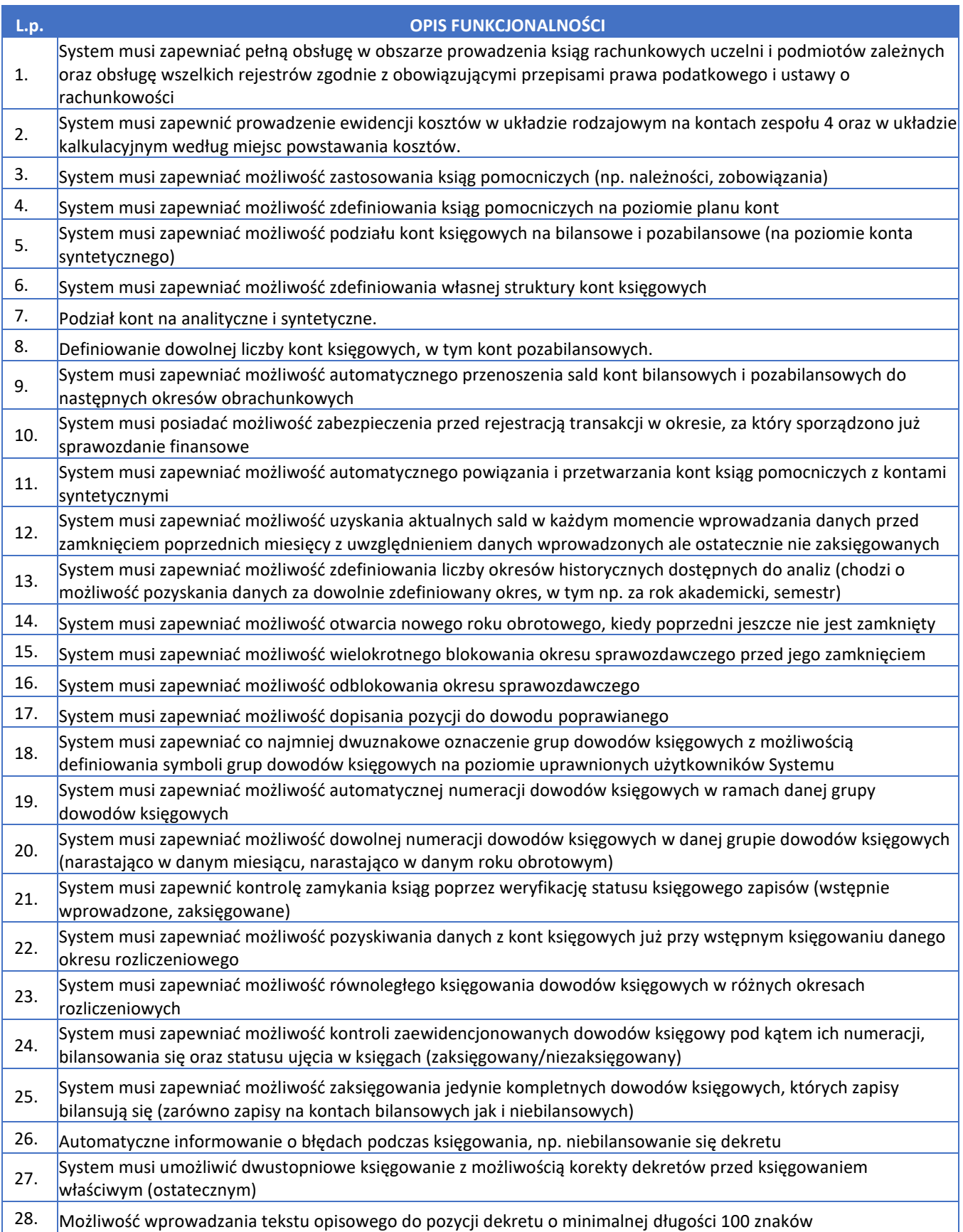

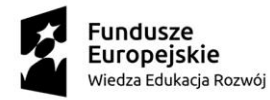

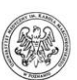

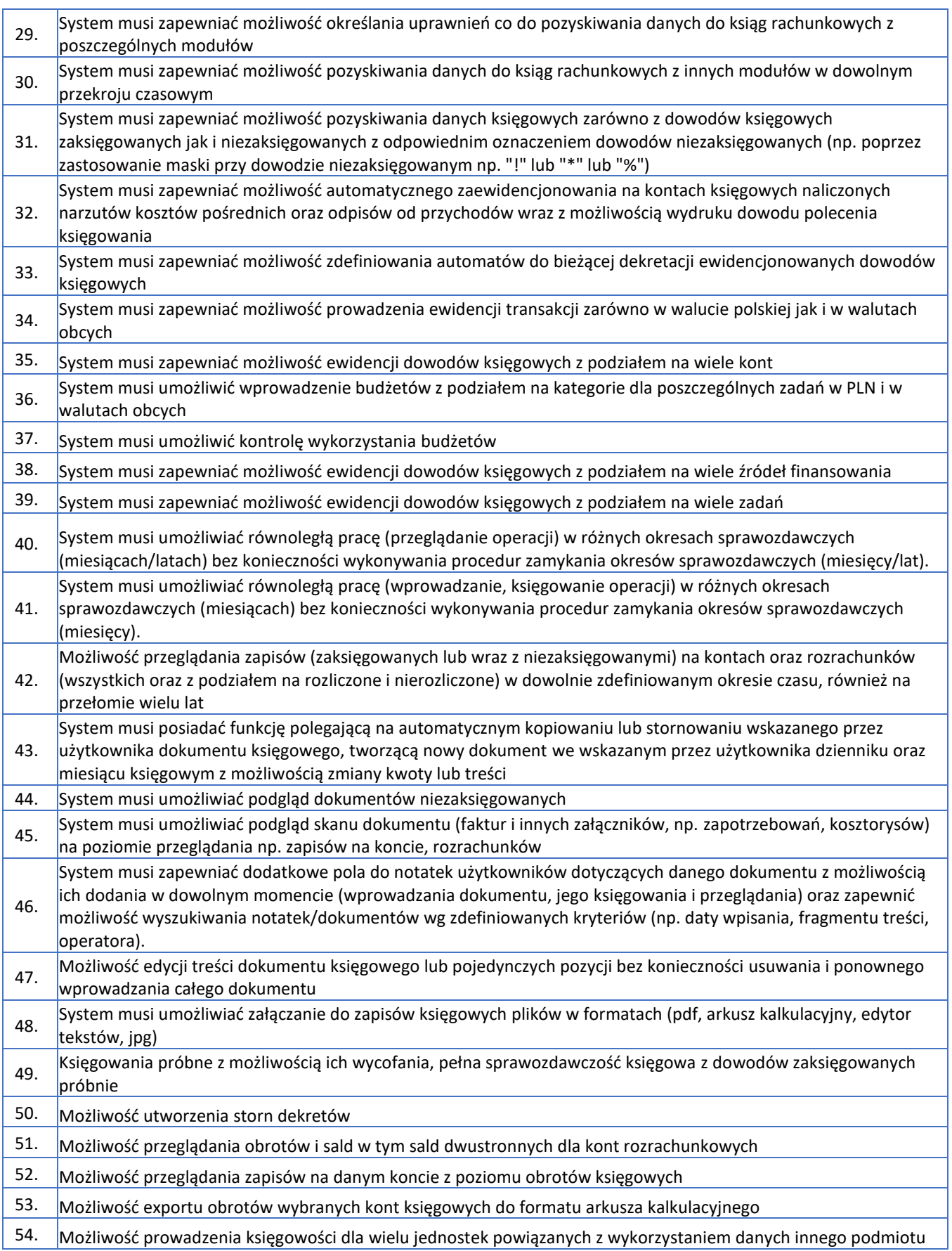

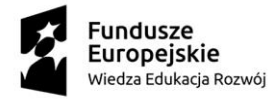

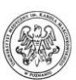

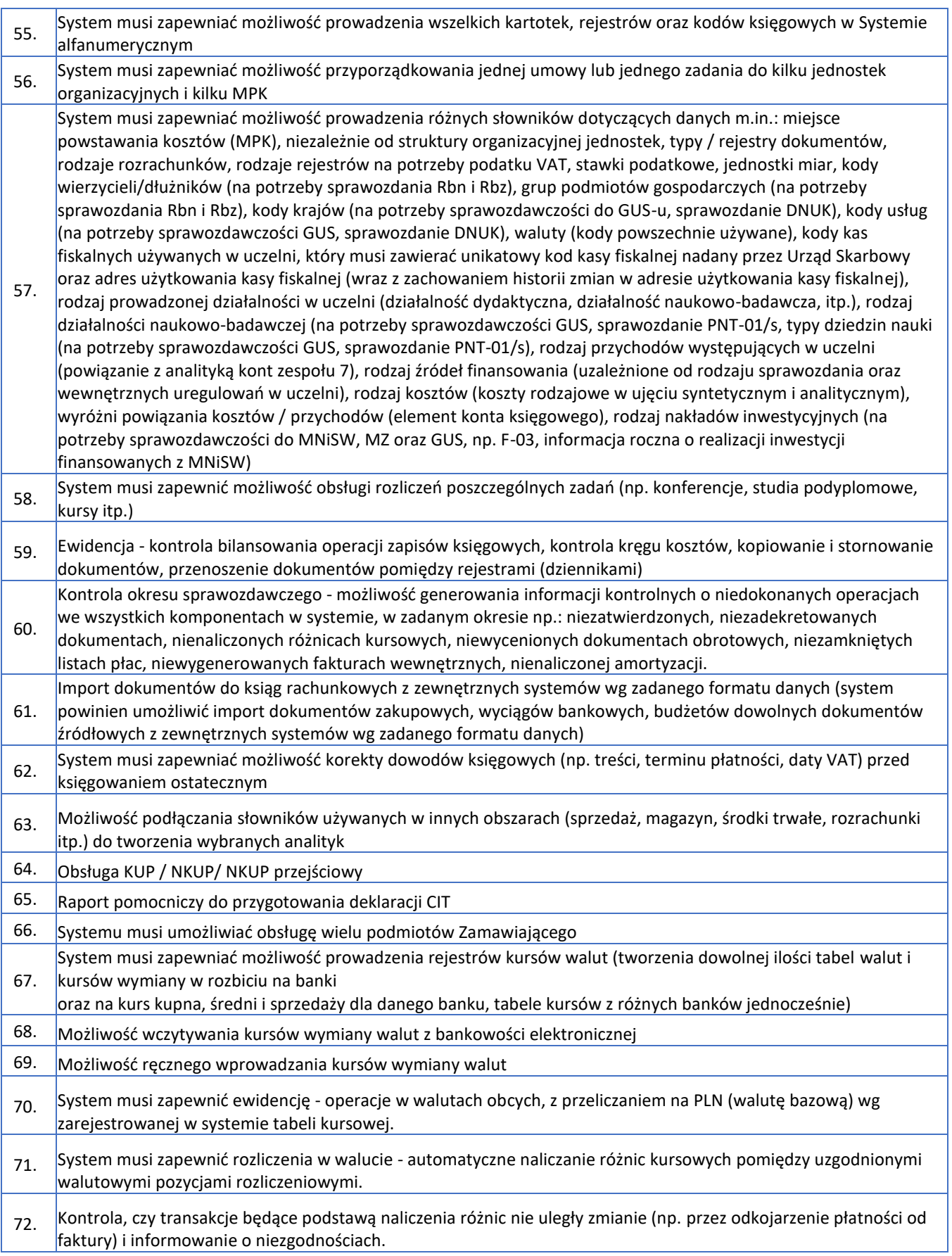

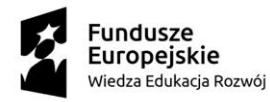

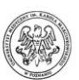

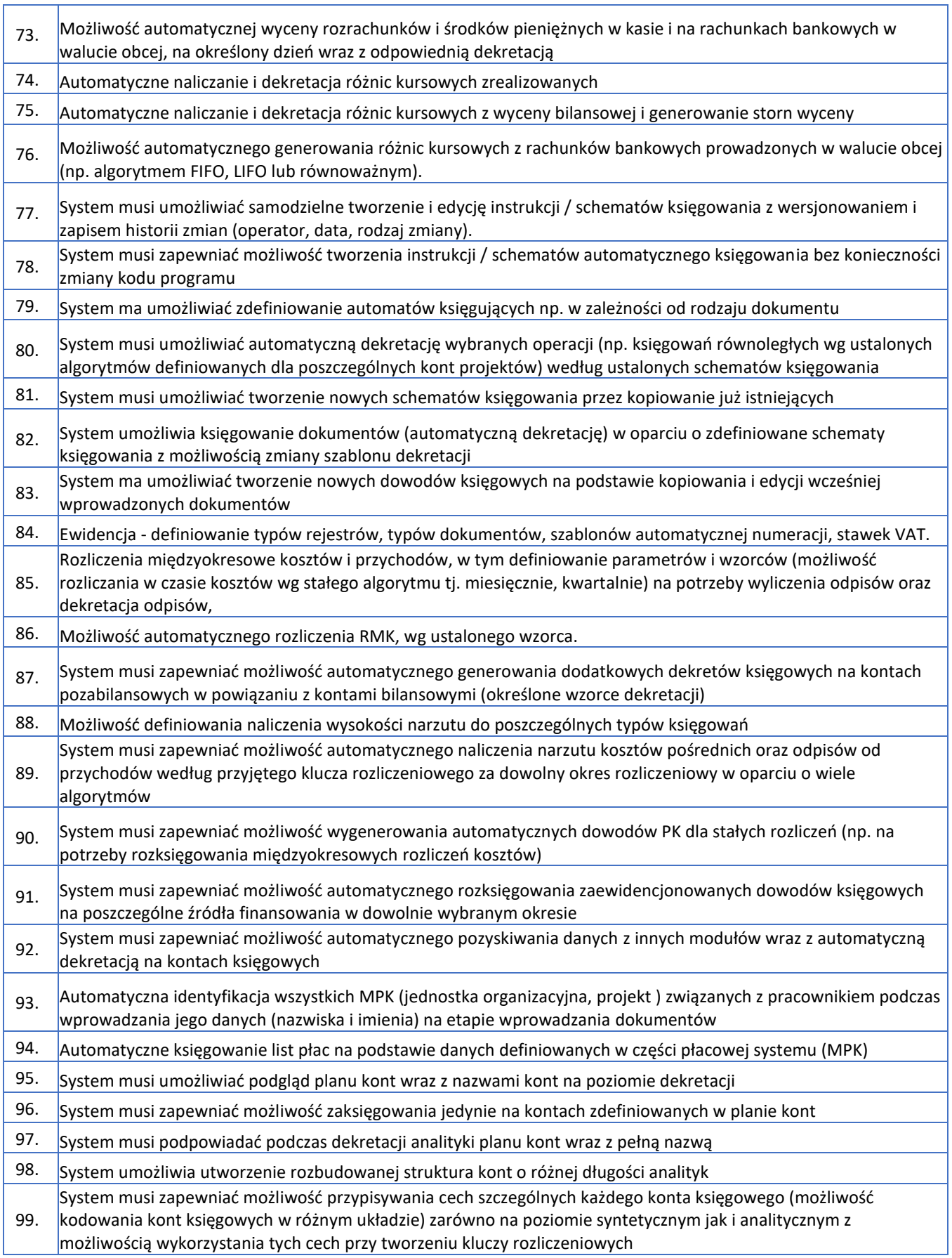

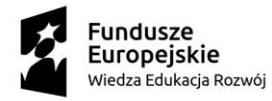

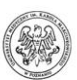

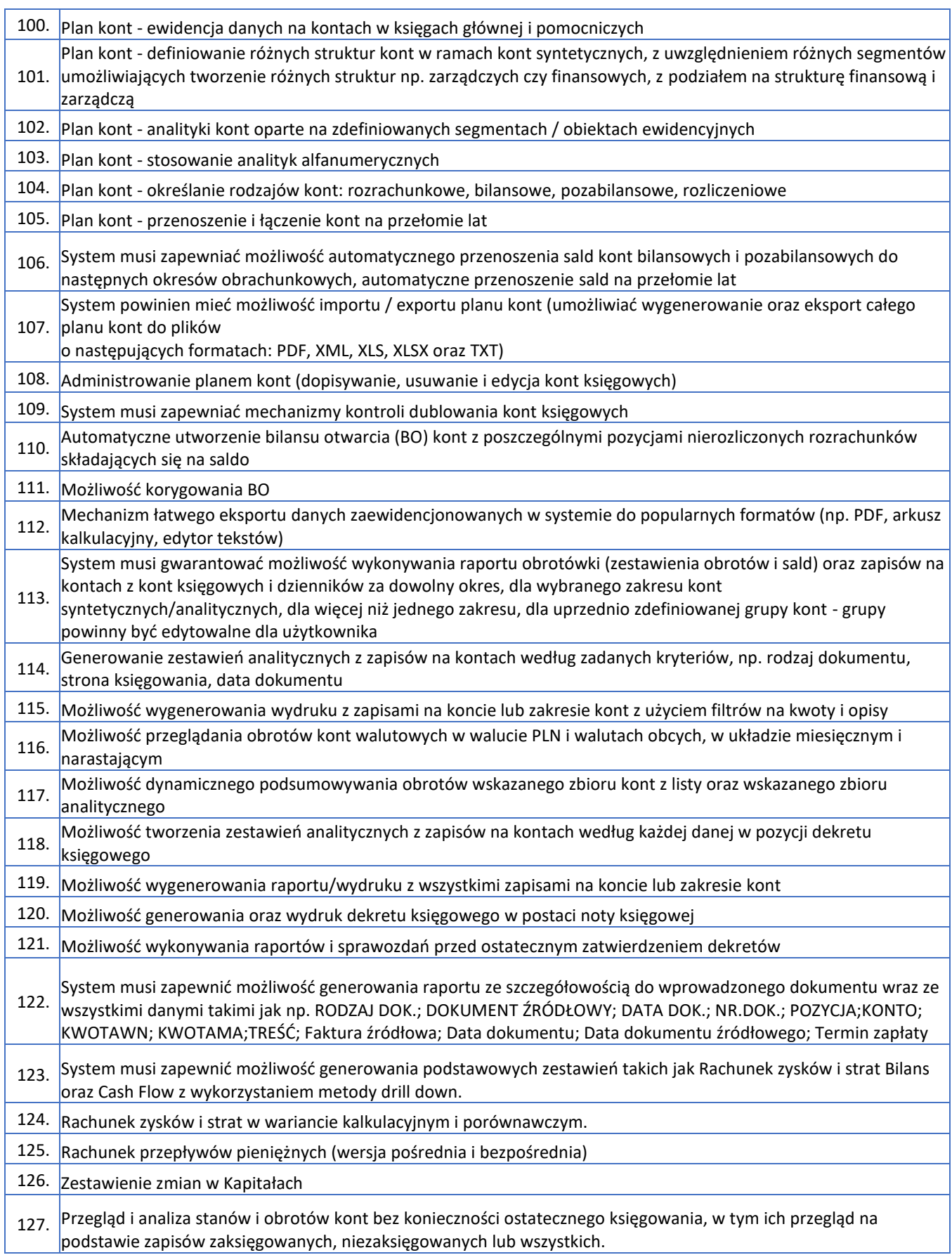

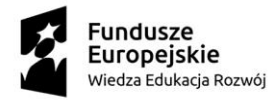

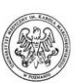

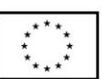

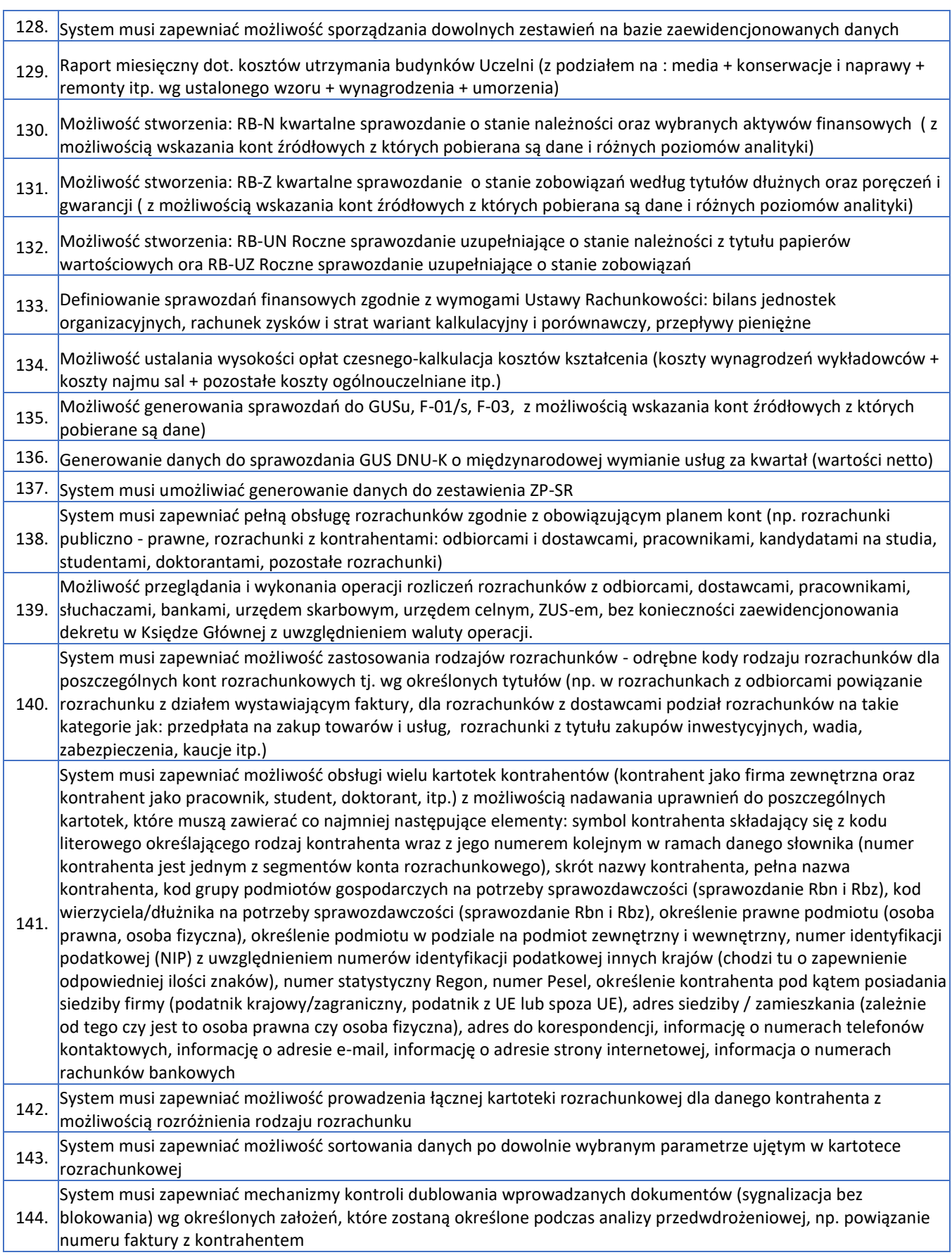

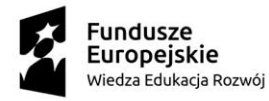

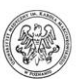

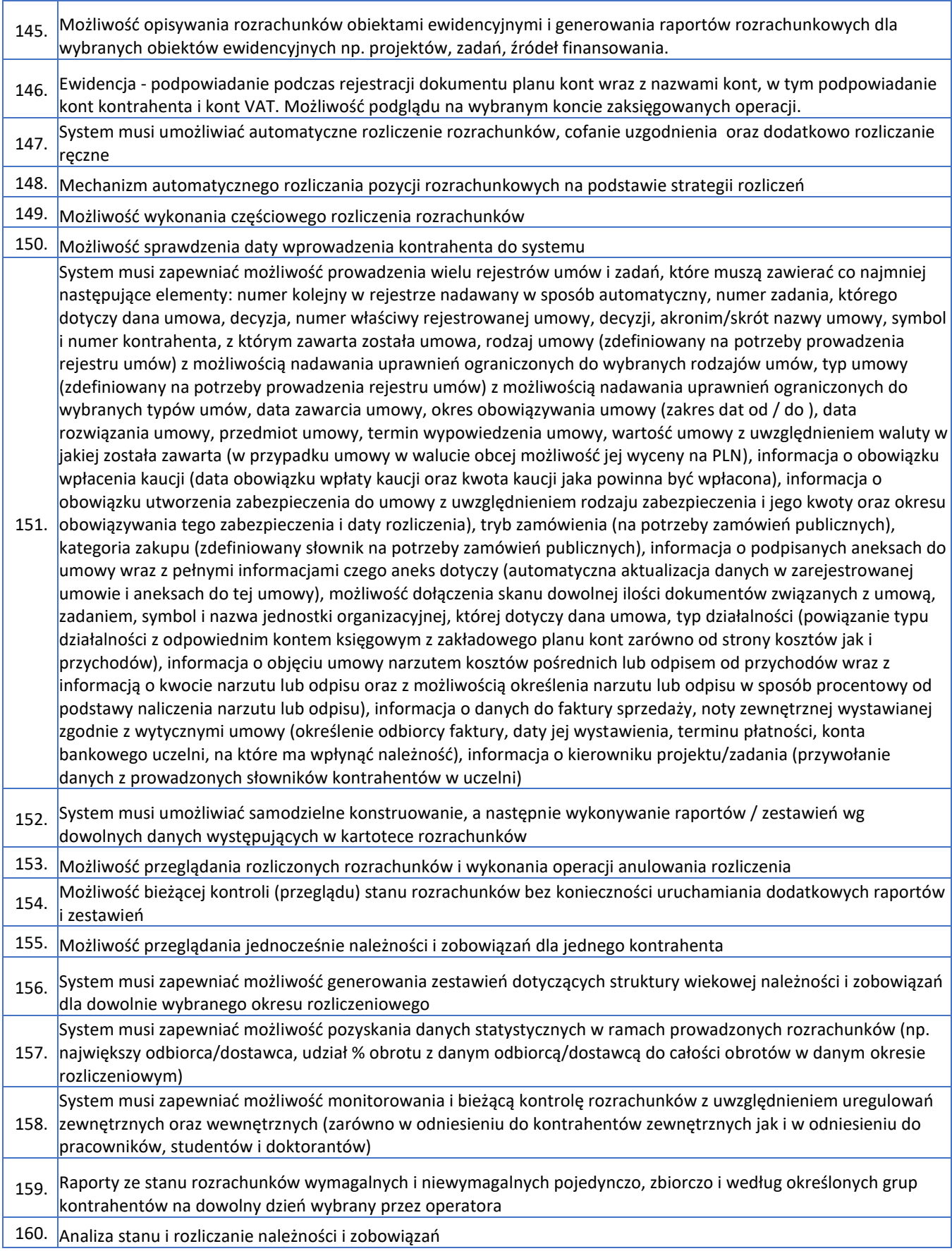

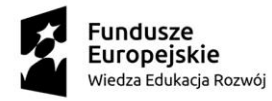

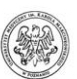

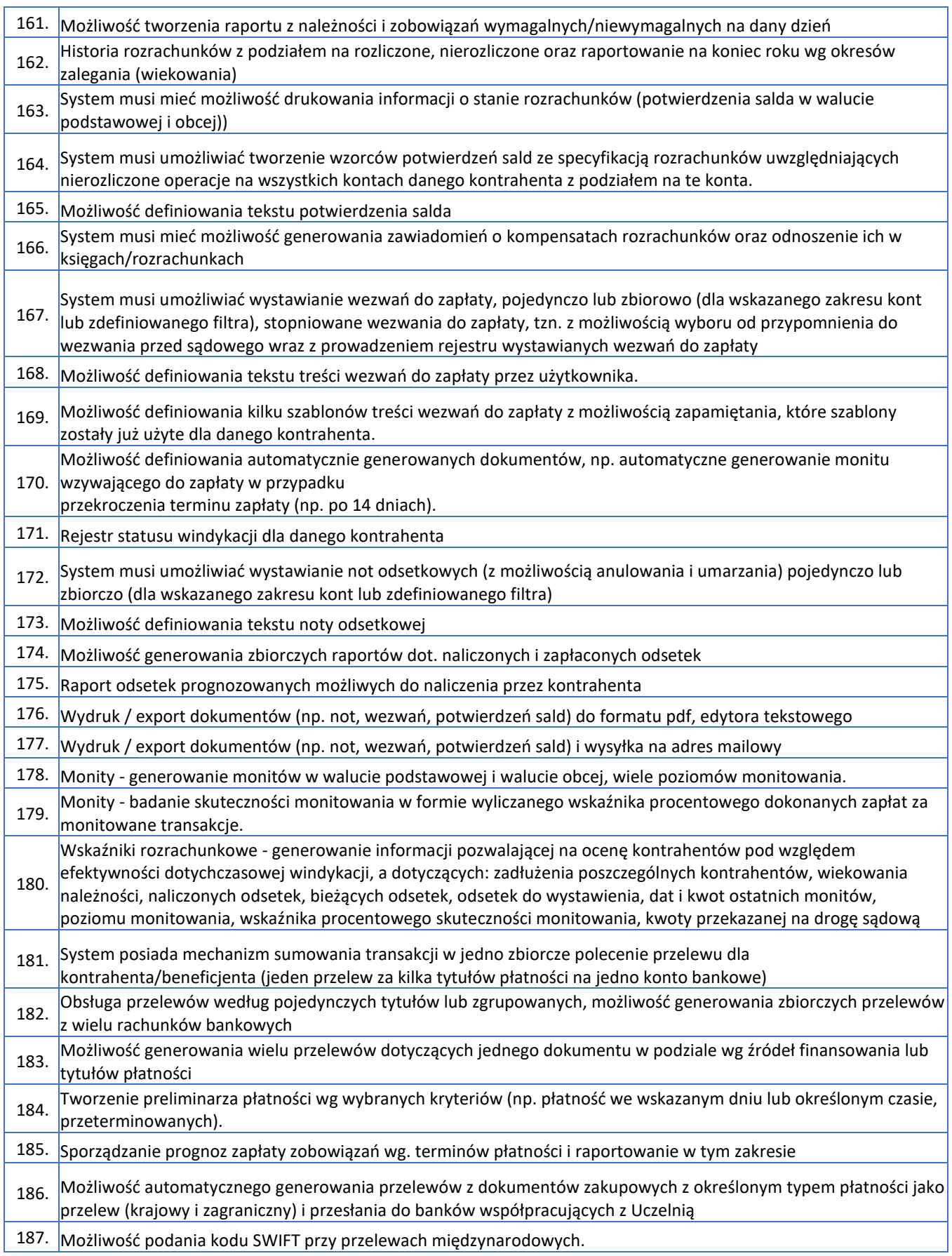

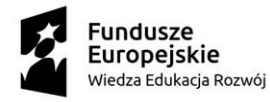

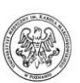

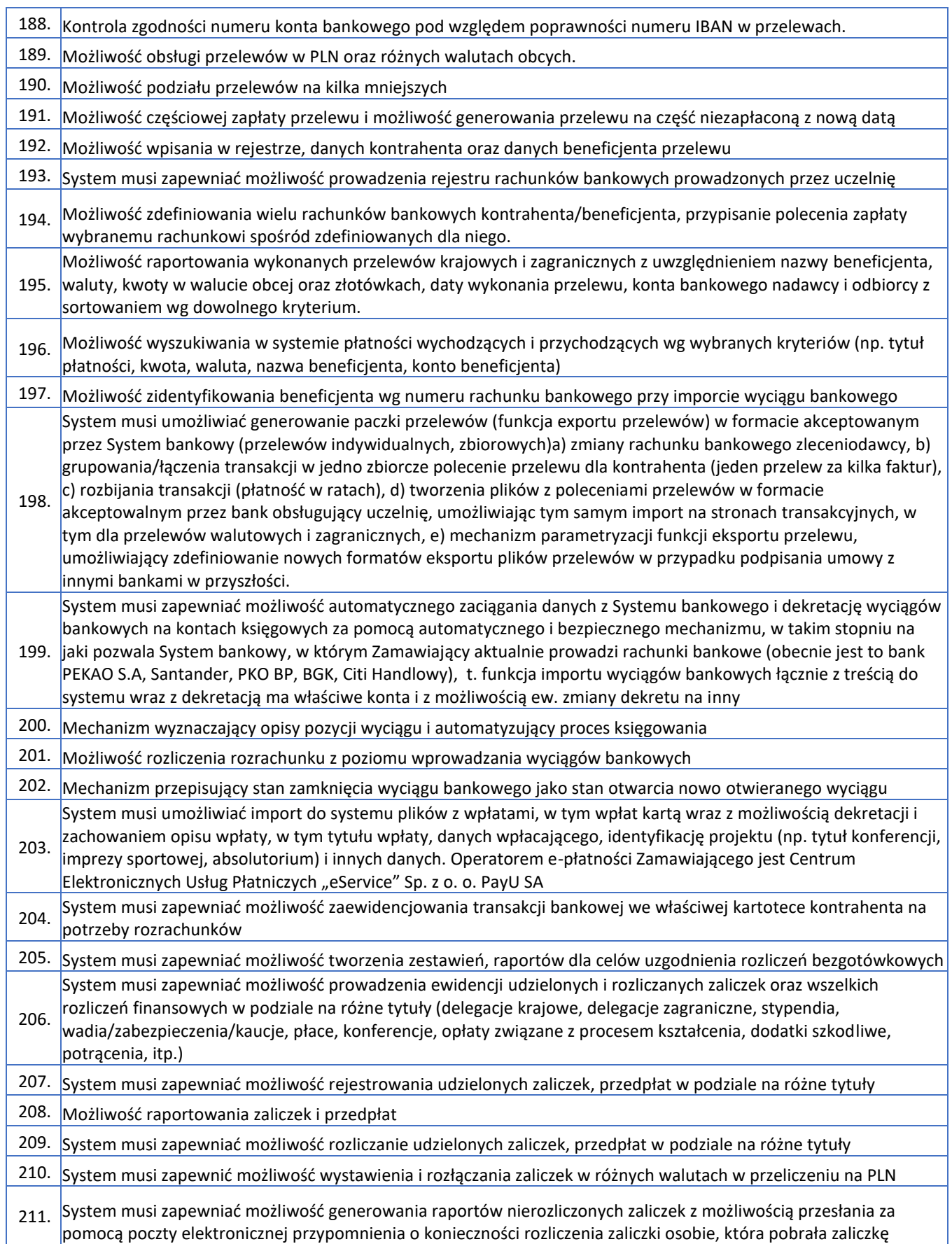

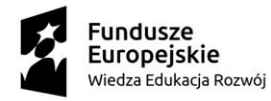

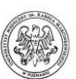

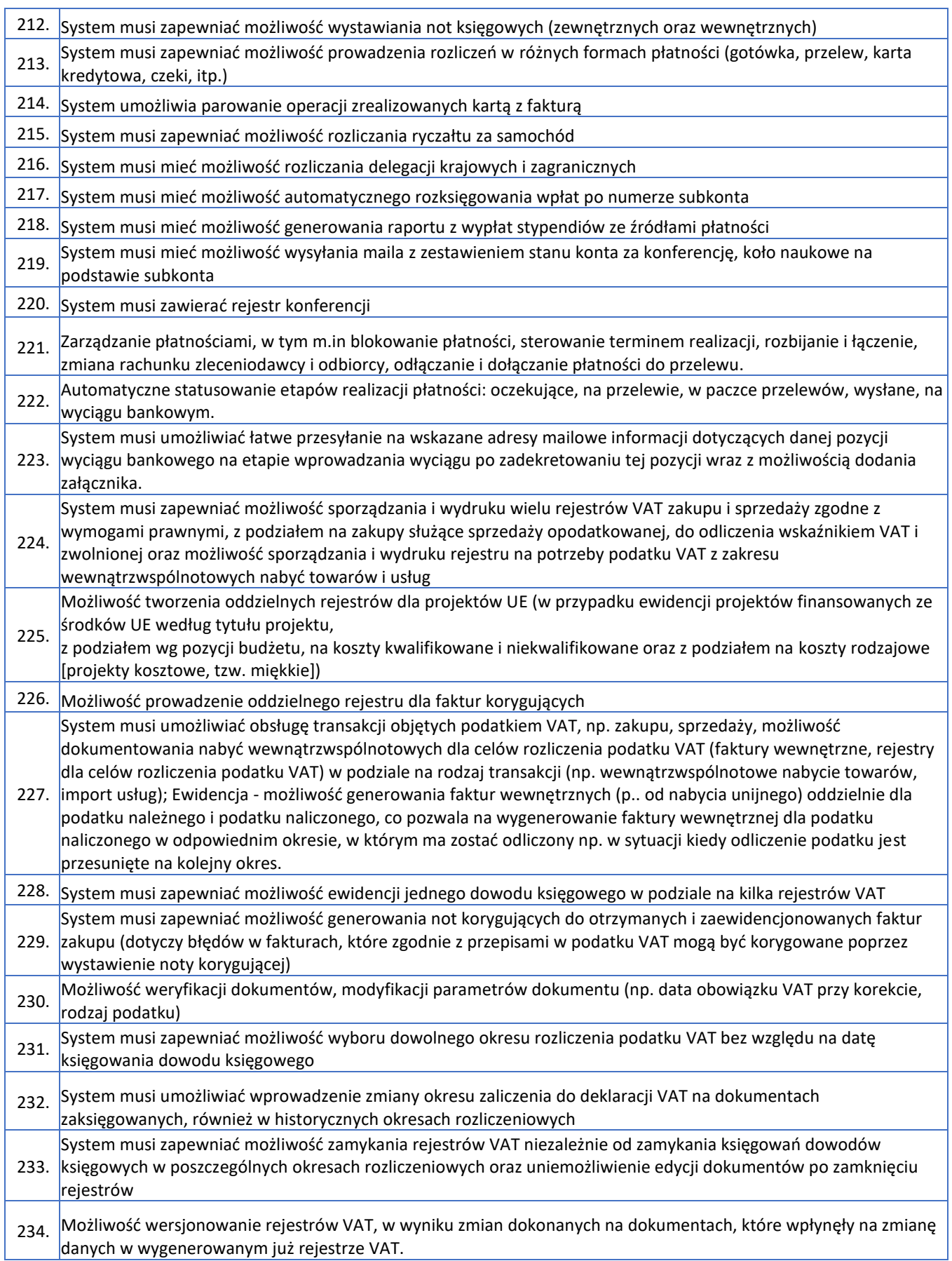

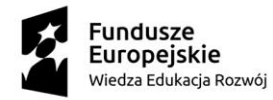

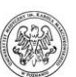

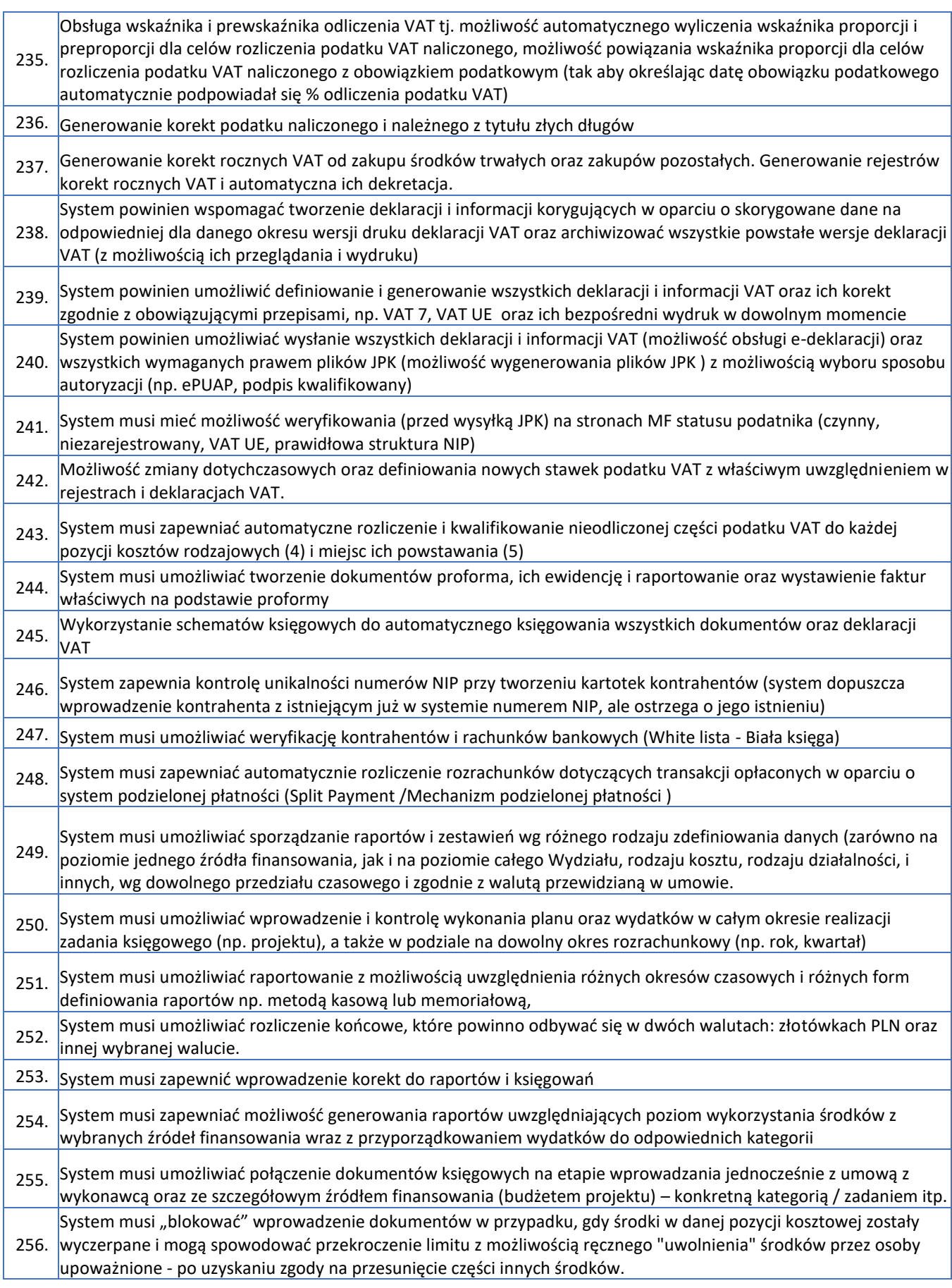

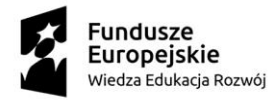

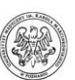

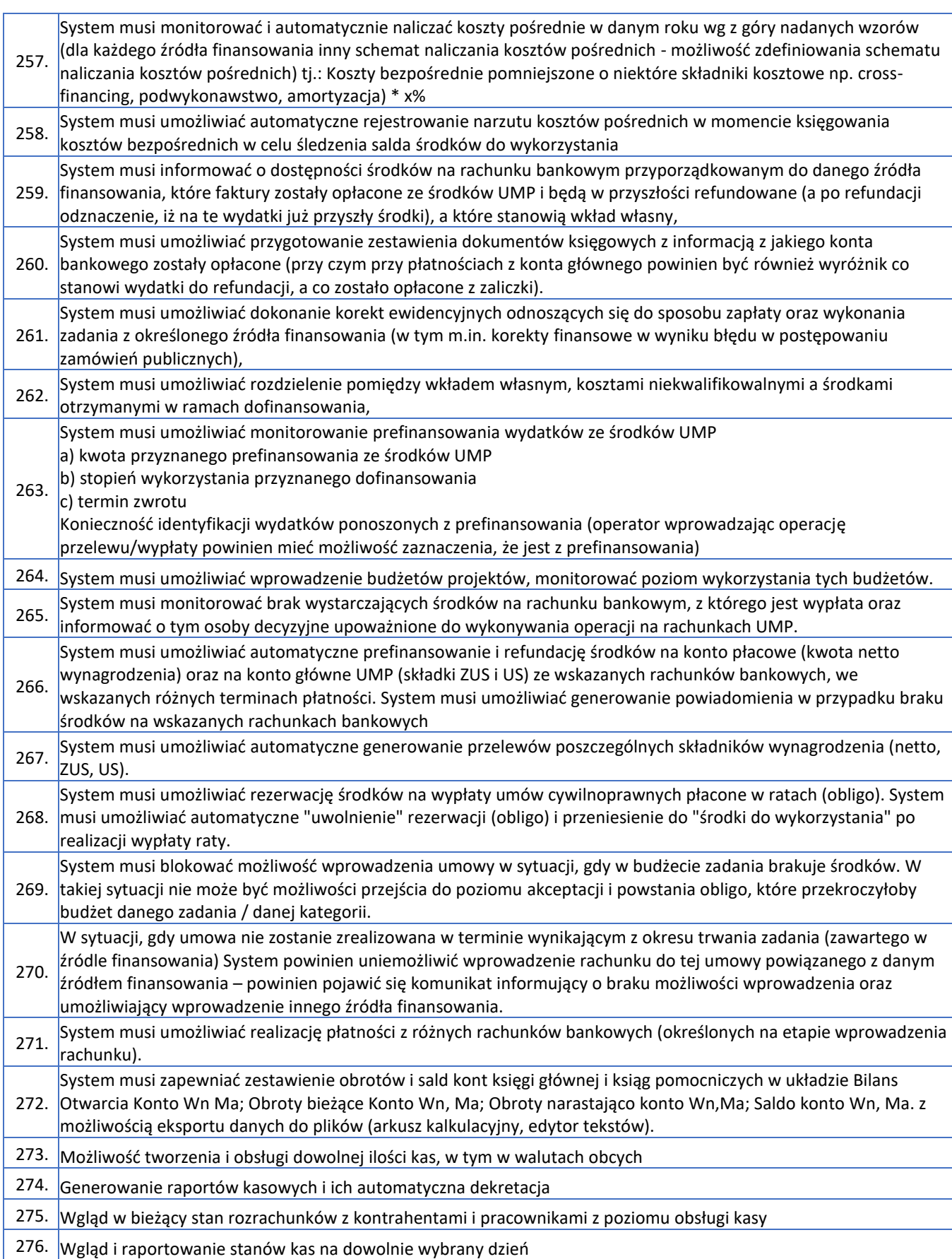

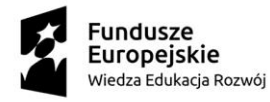

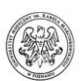

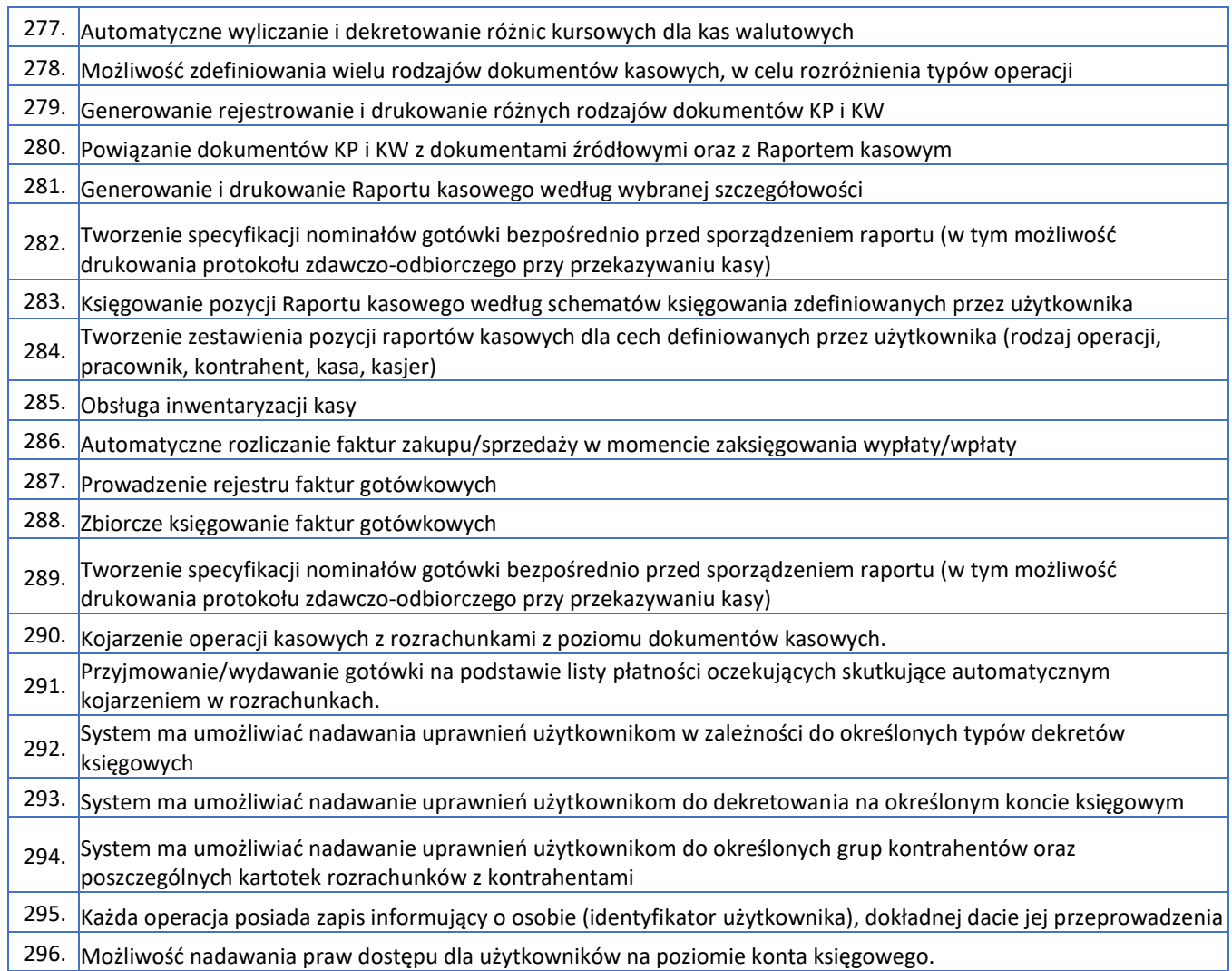

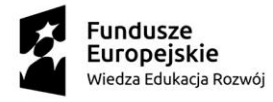

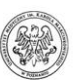

# <span id="page-14-0"></span>**Kadry i płace**

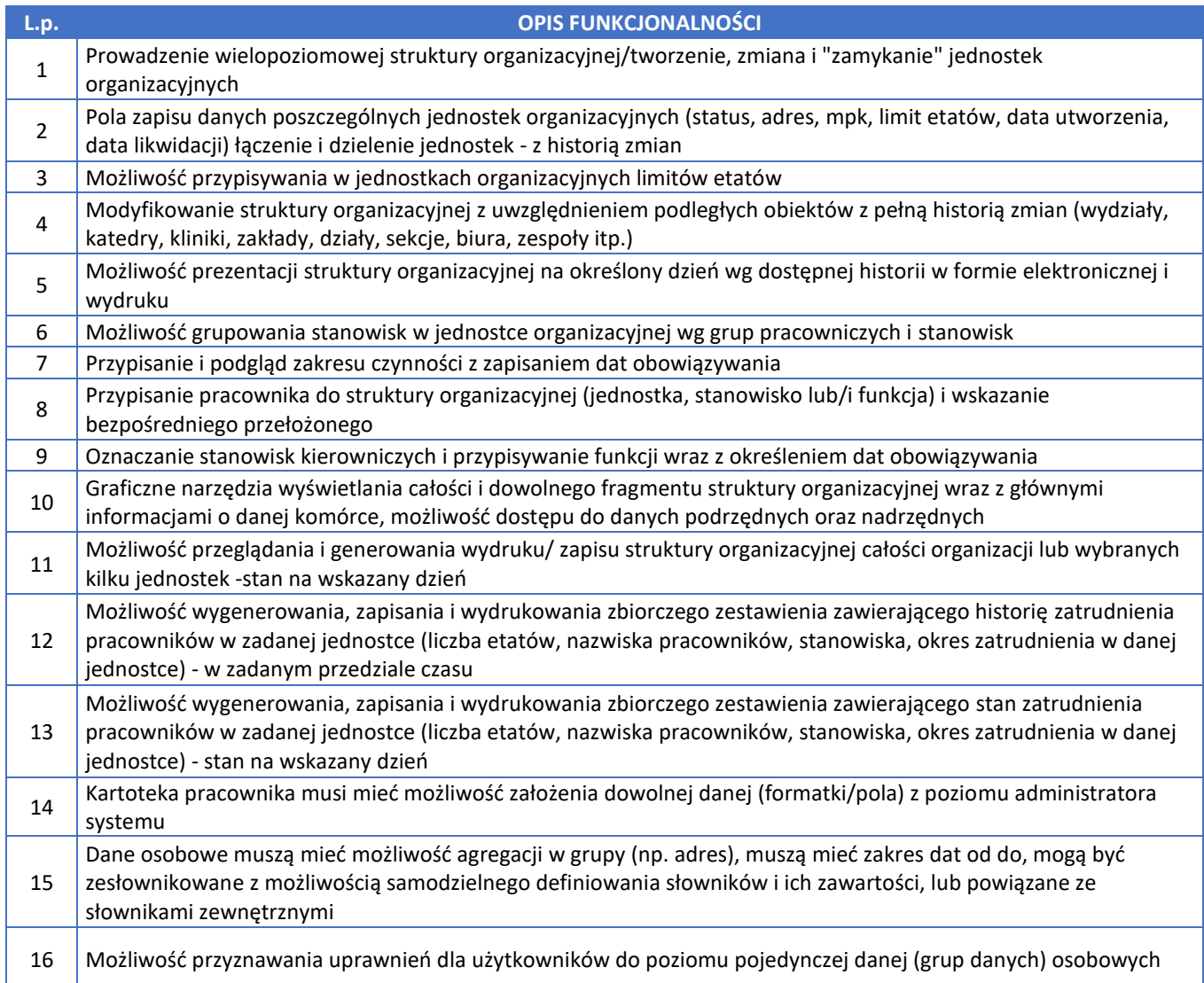

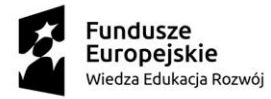

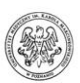

System zawiera predefiniowane pola kartoteki osobowej, które muszą umożliwiać zapis co najmniej następującego zakresu danych:

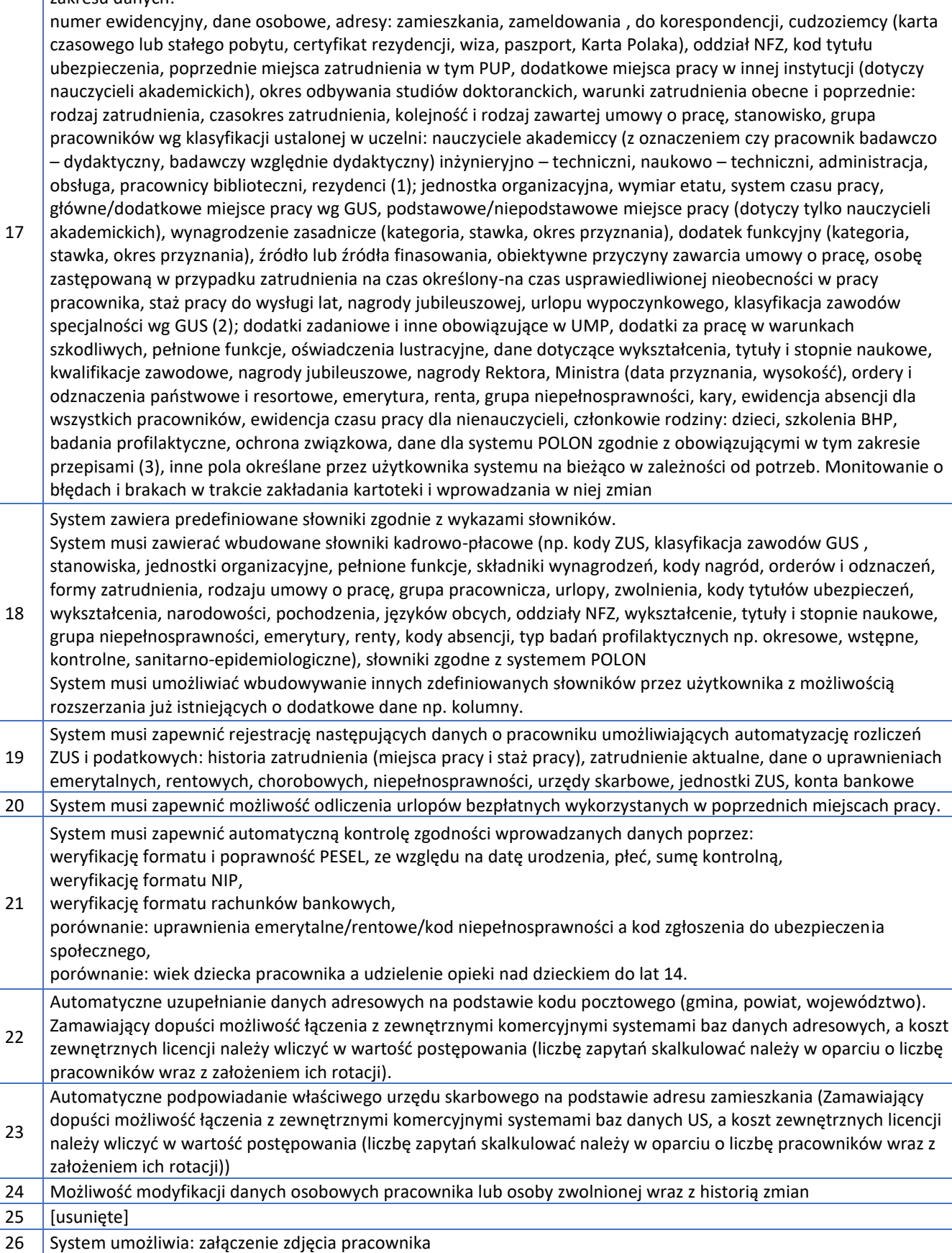

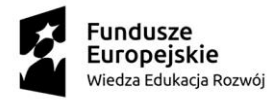

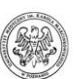

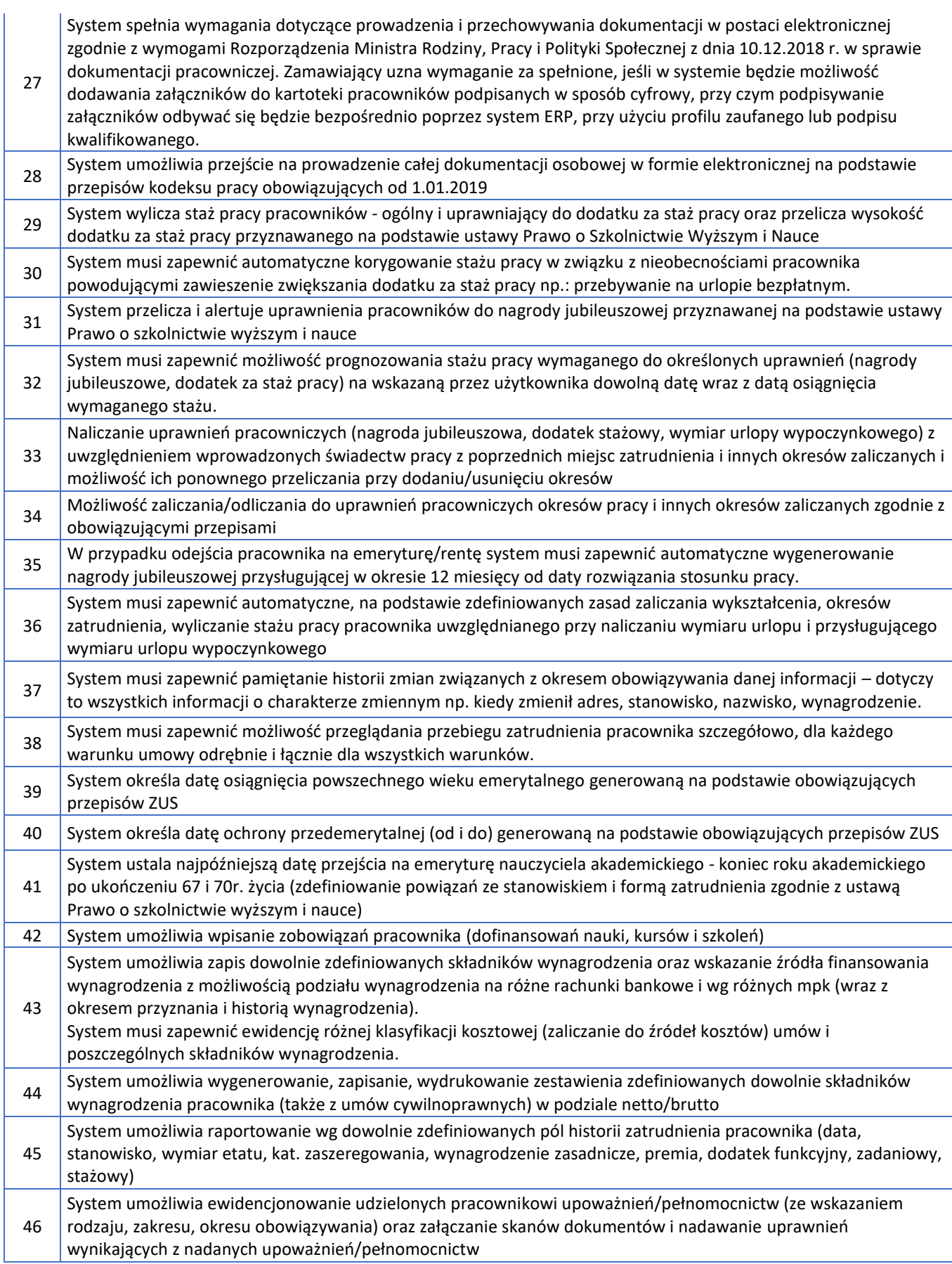

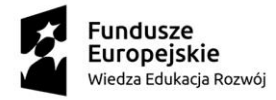

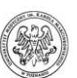

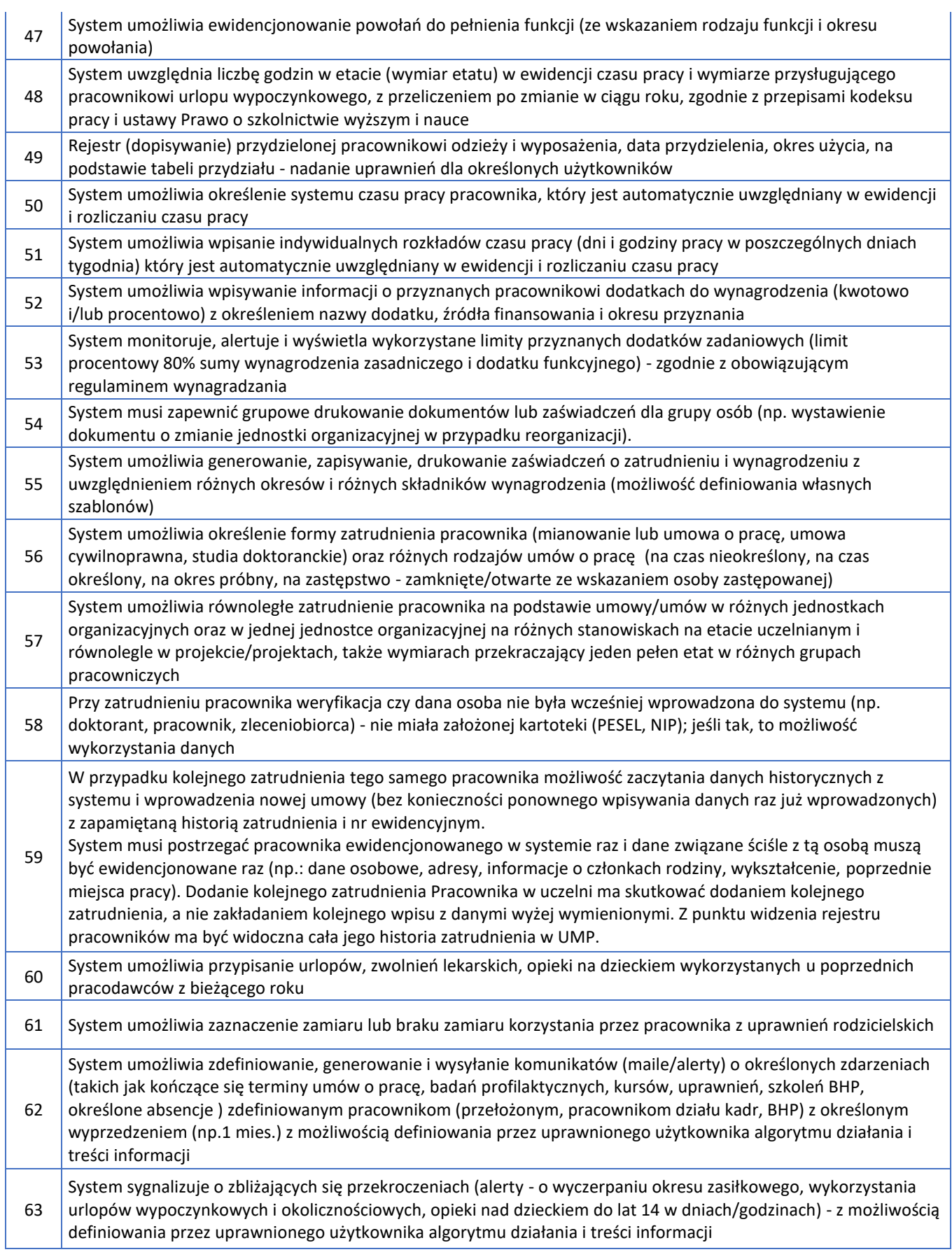

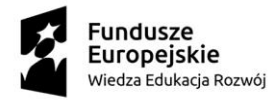

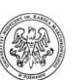

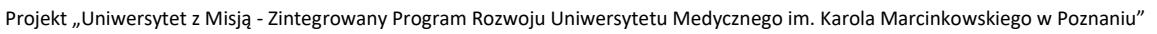

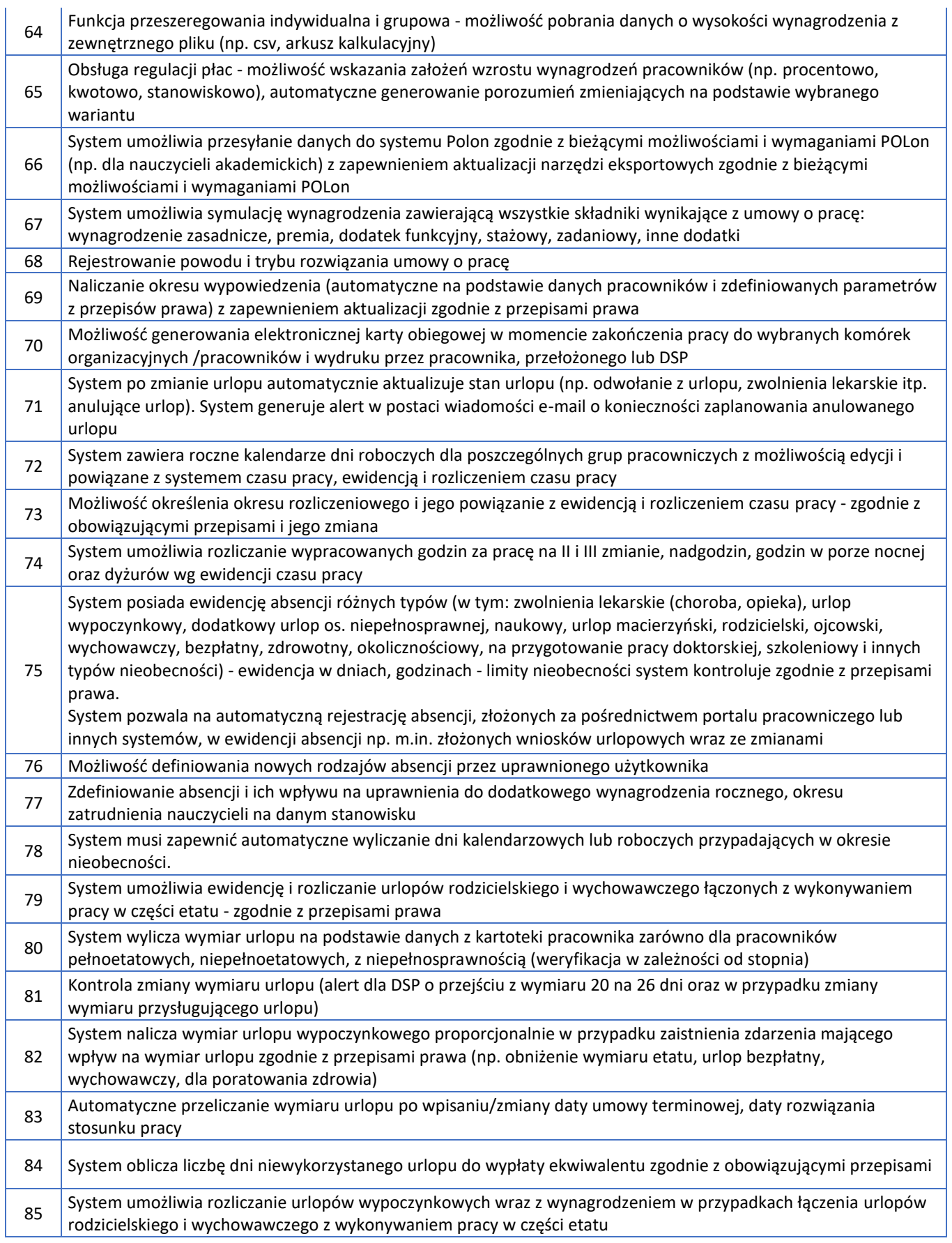

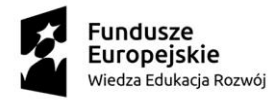

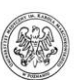

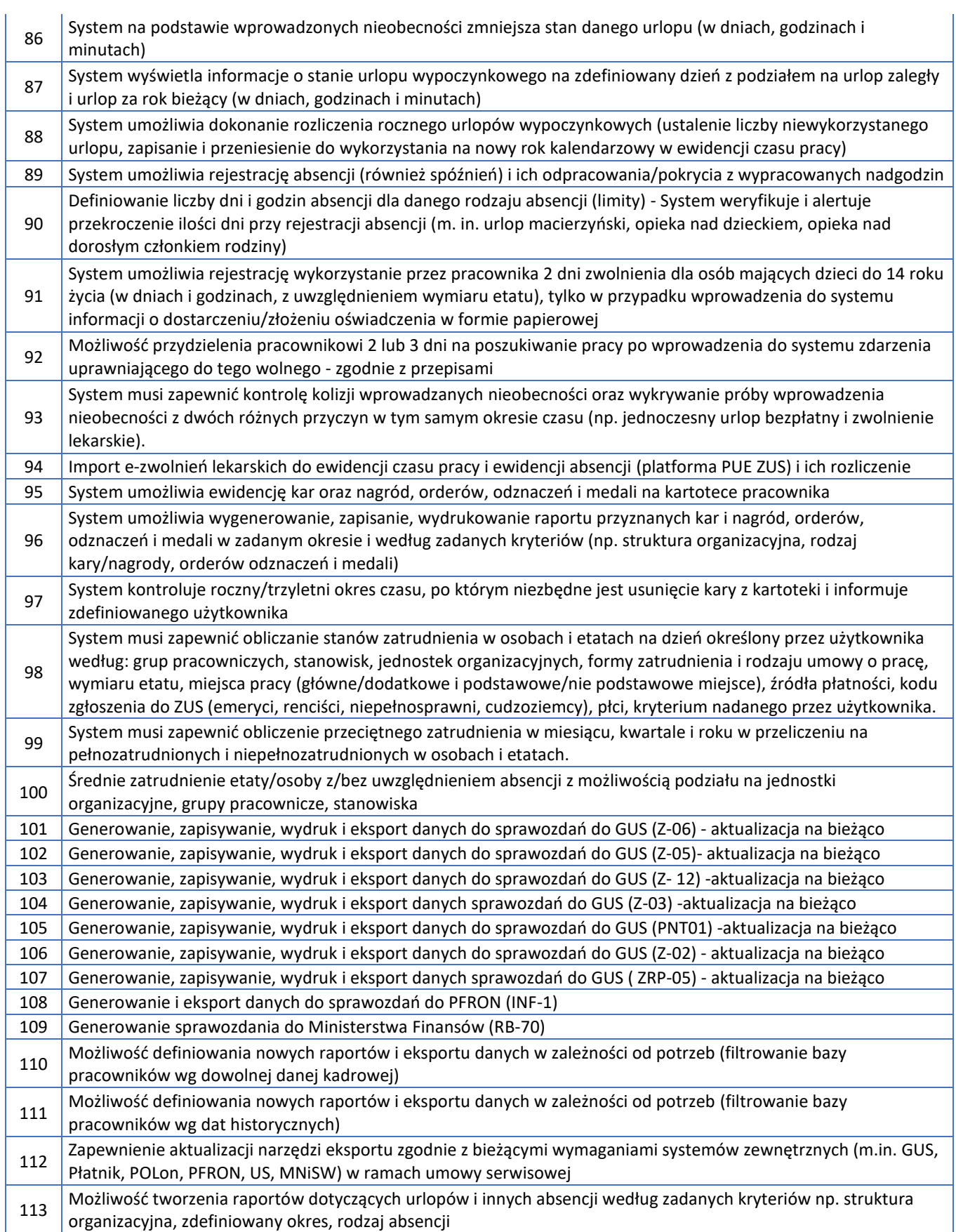

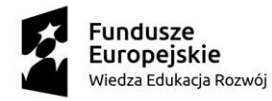

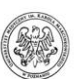

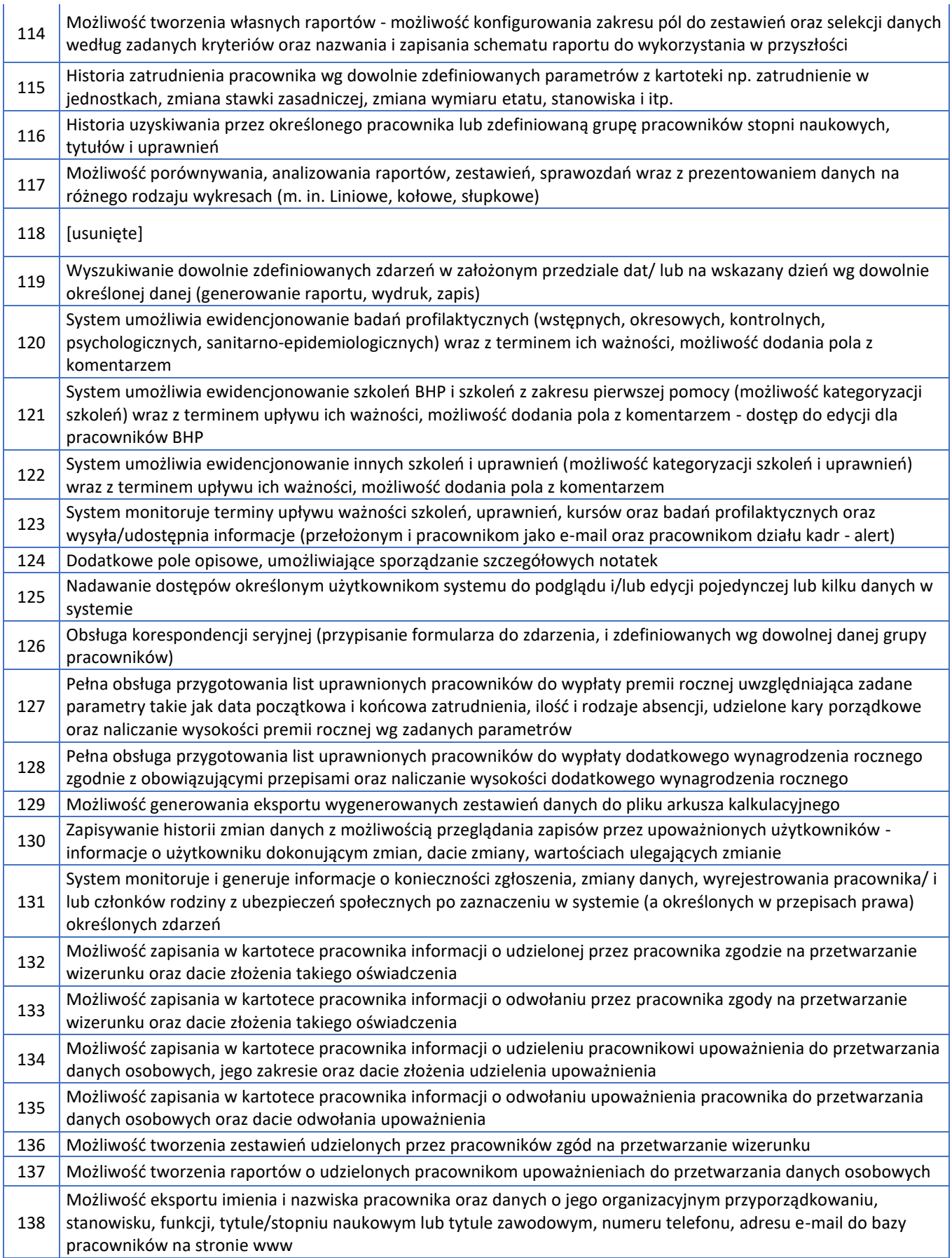

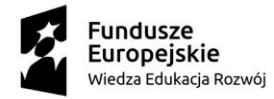

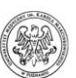

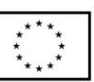

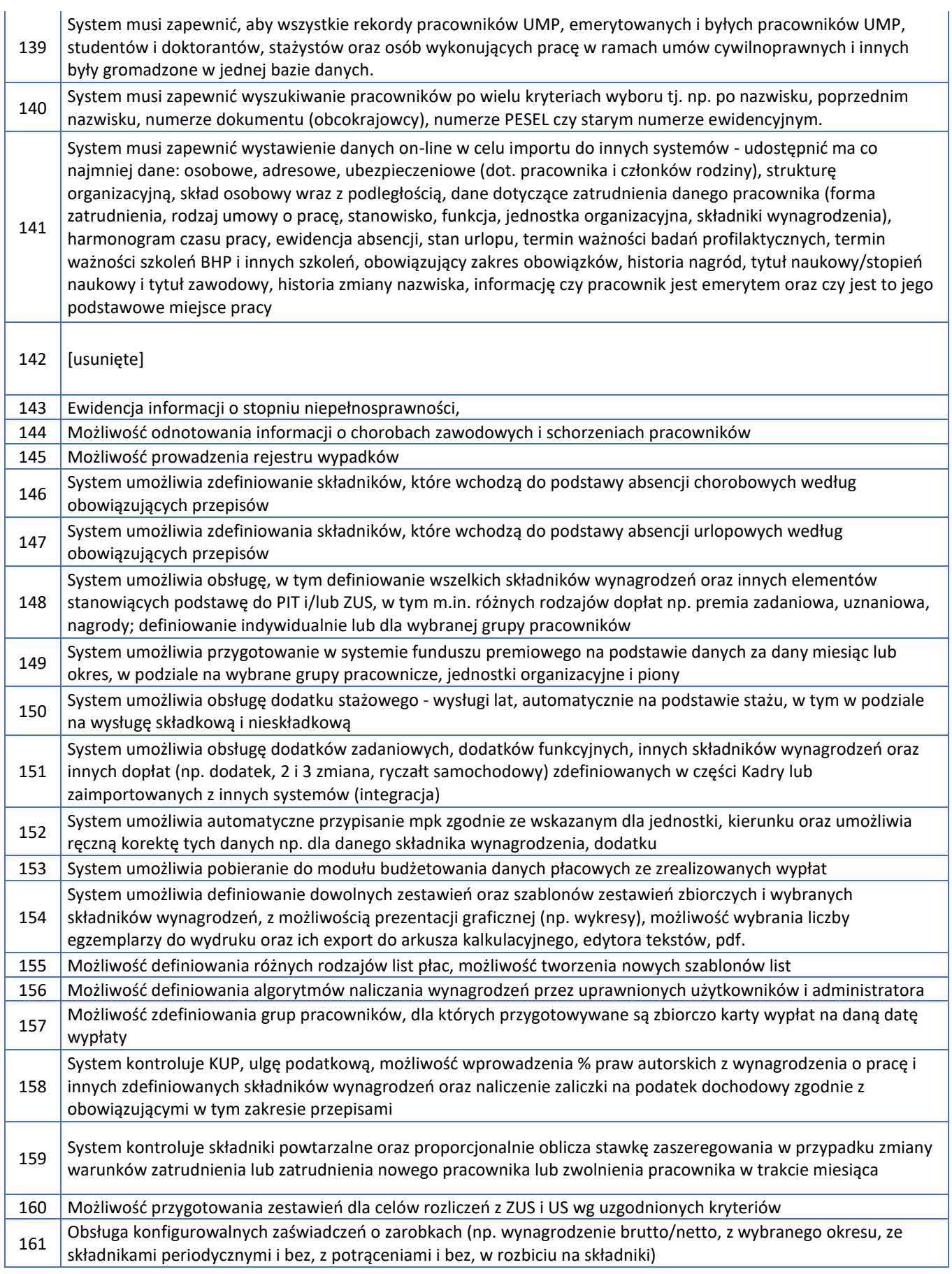

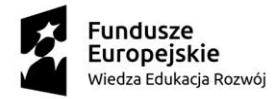

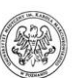

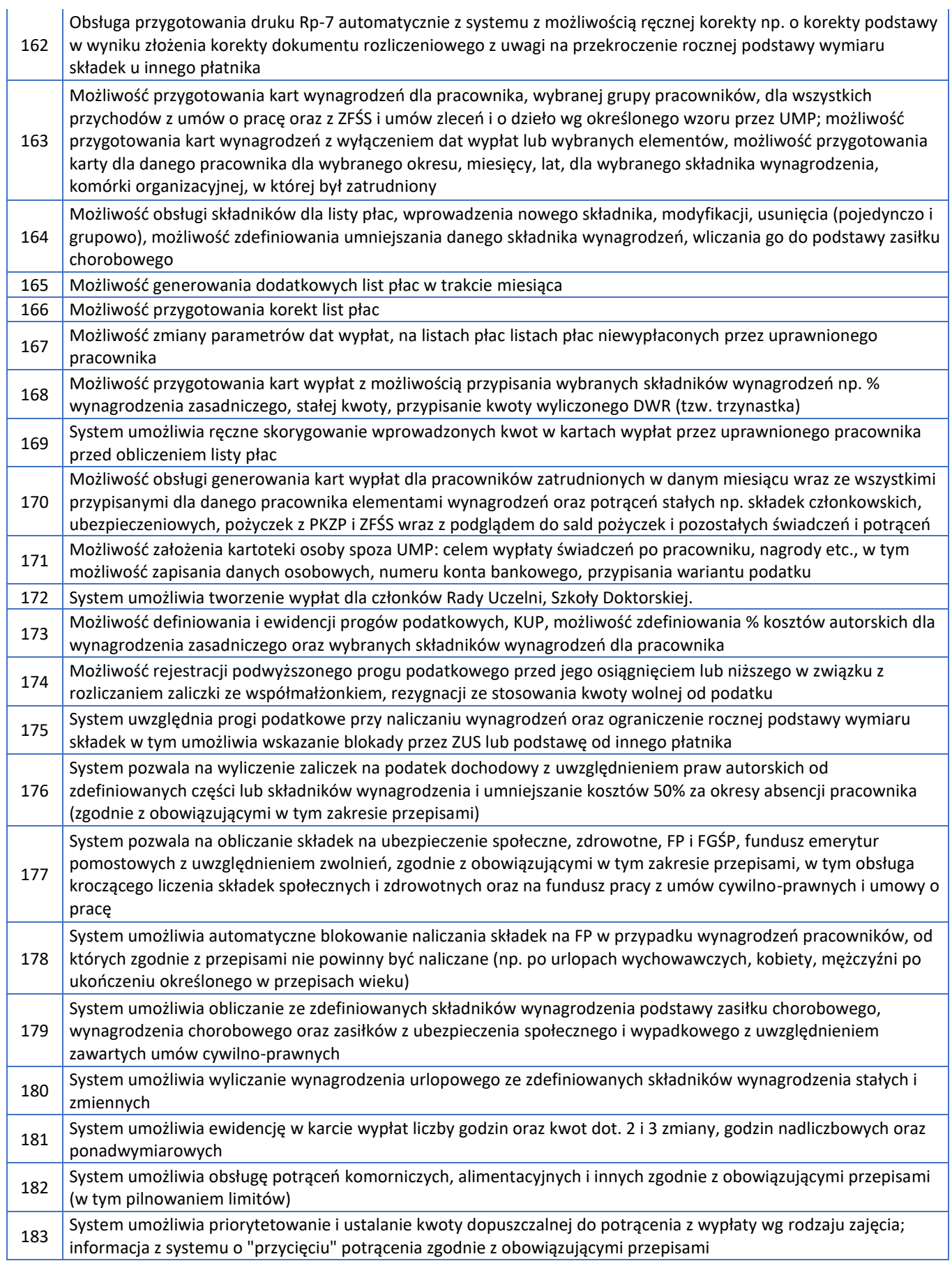

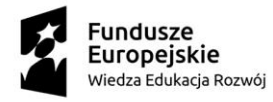

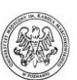

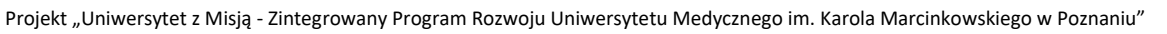

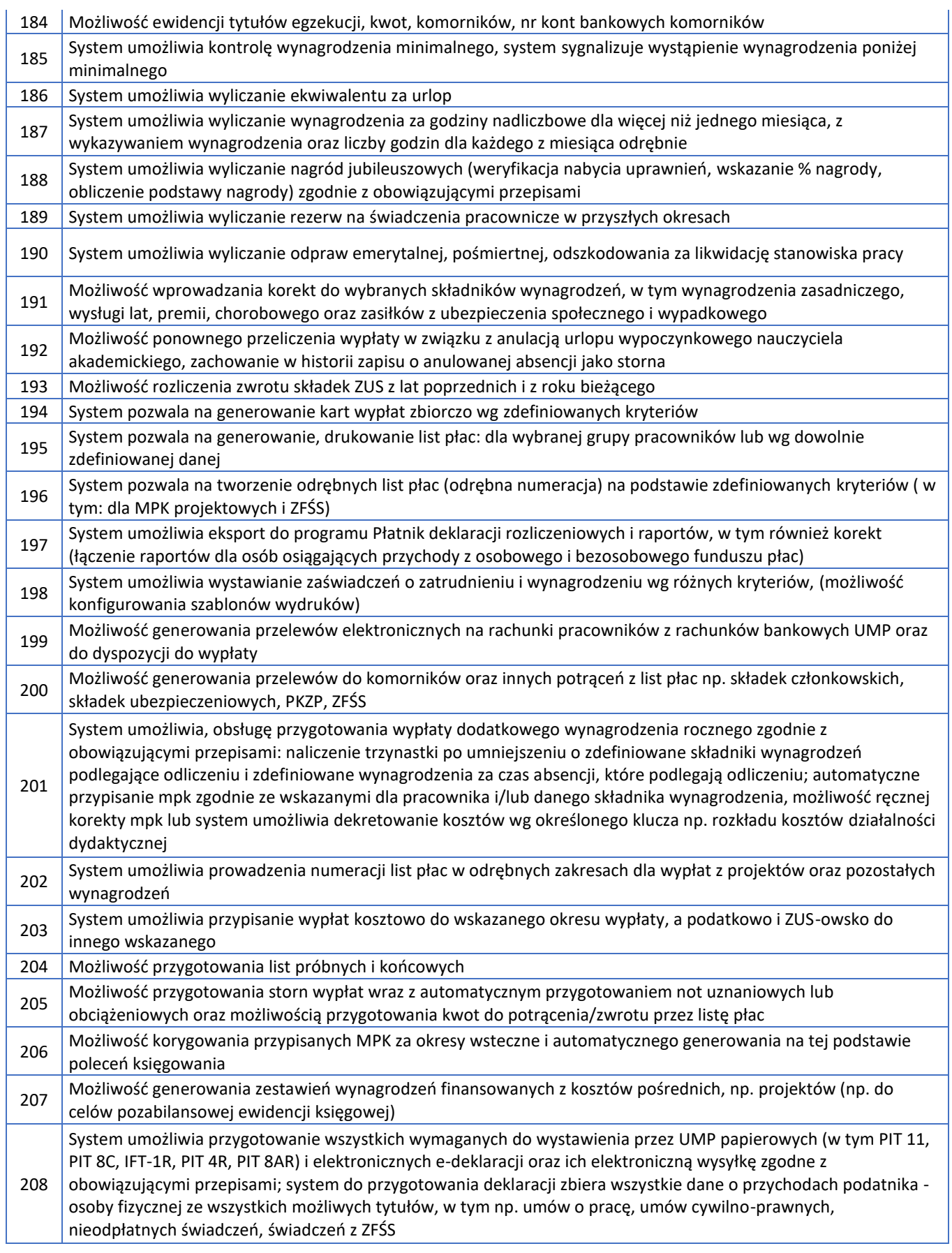

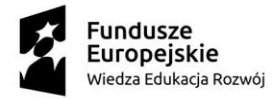

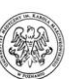

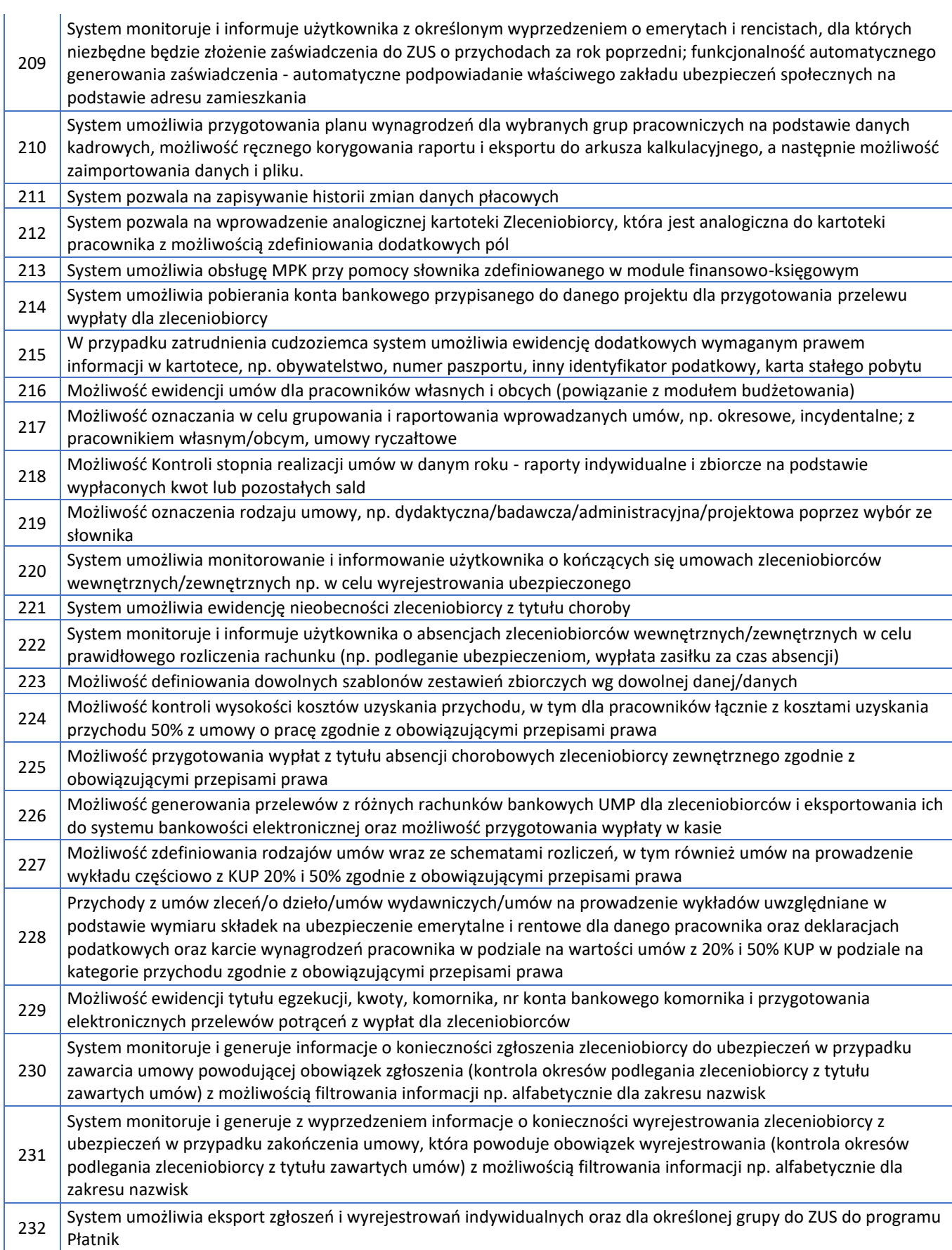

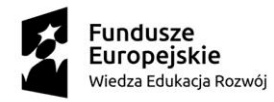

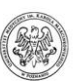

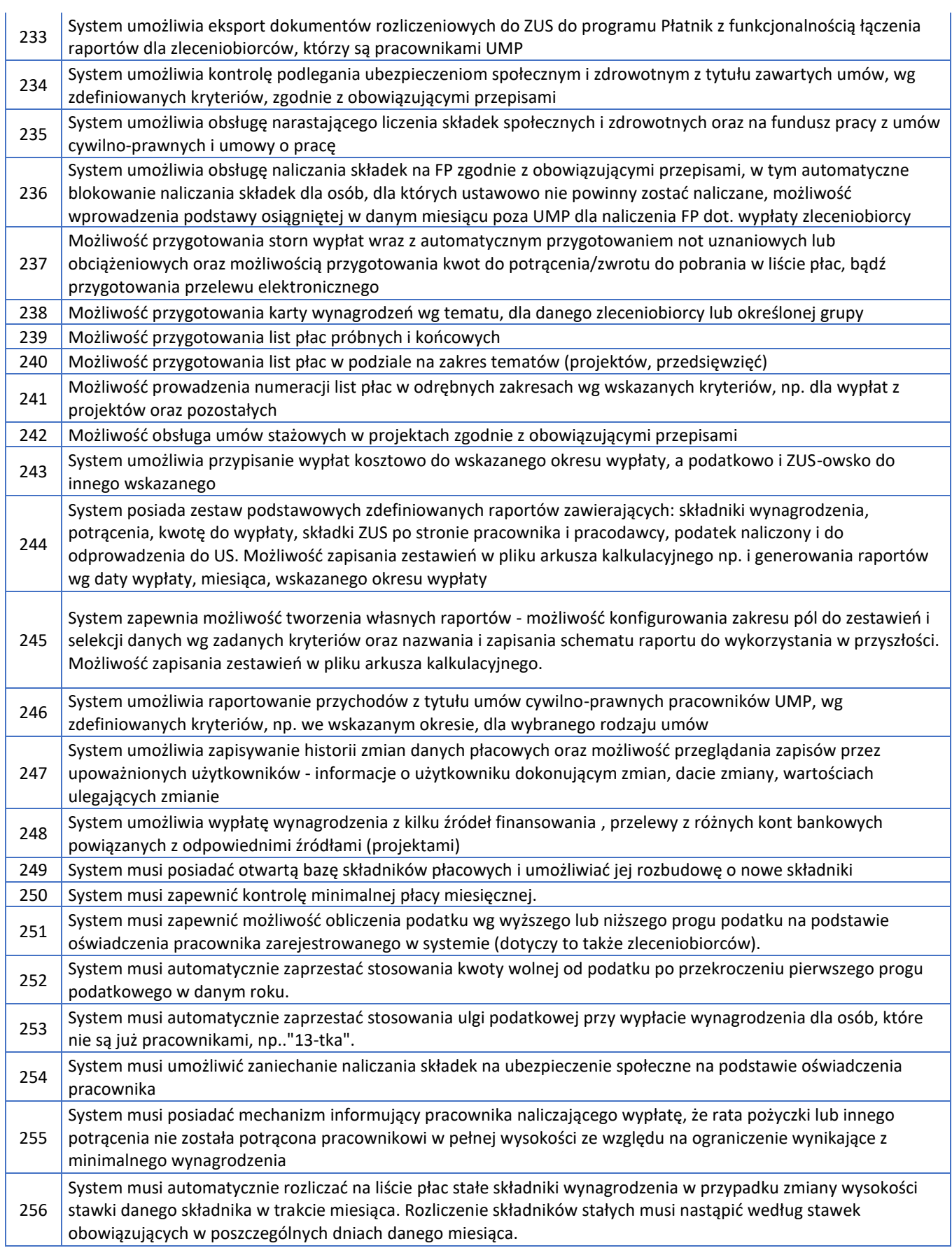

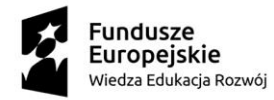

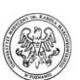

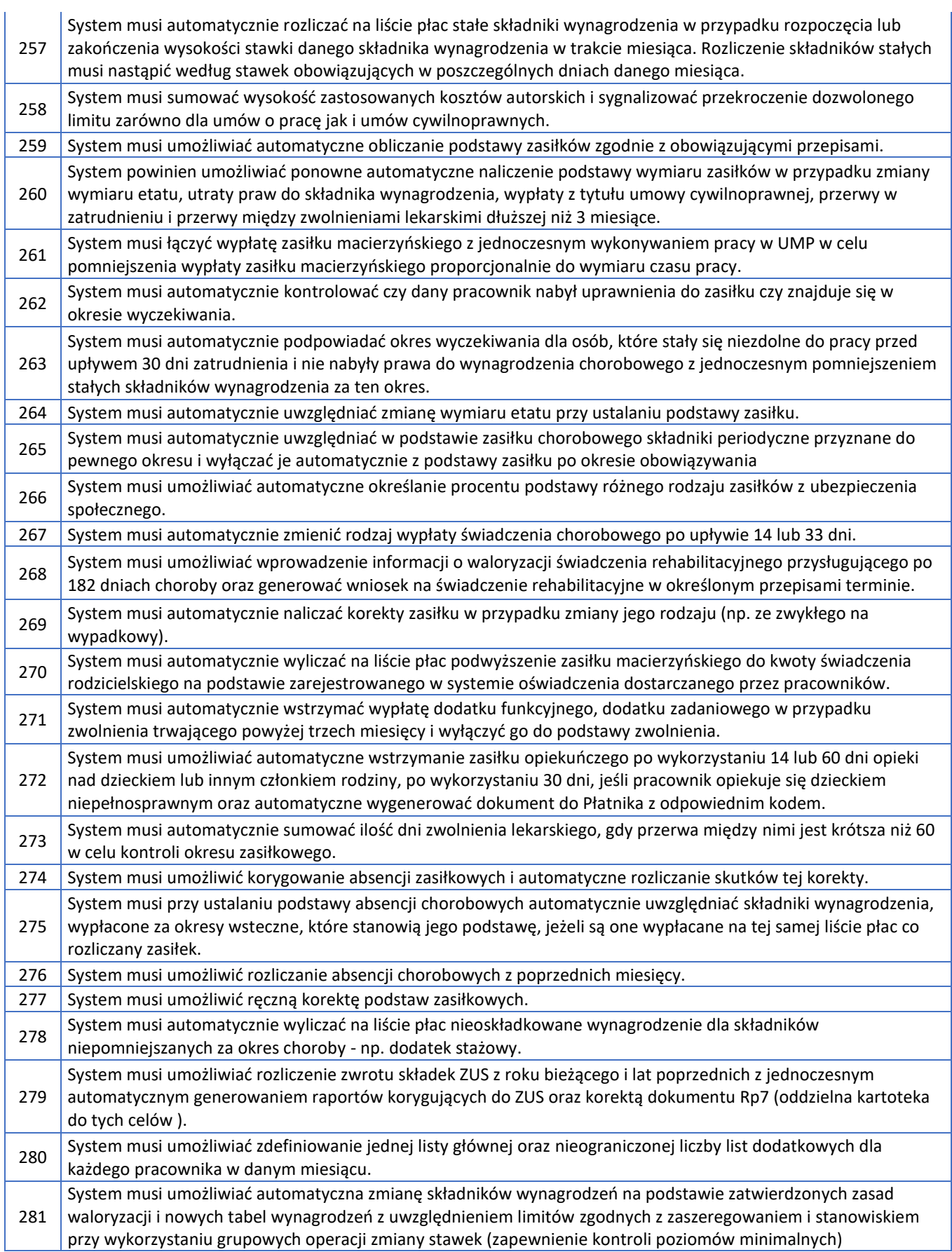

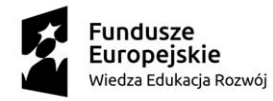

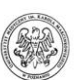

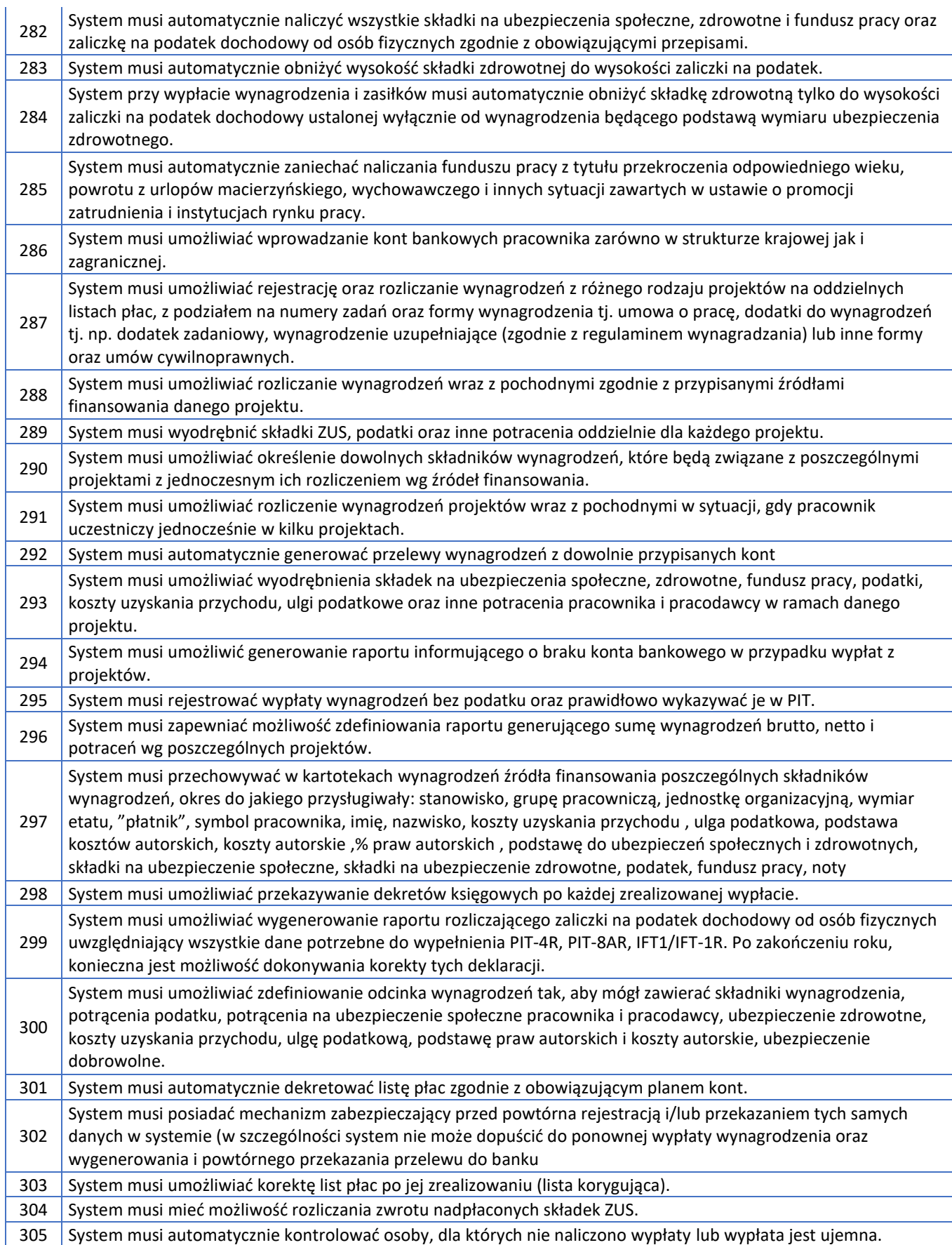

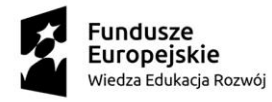

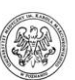

Unia Europejska Europejski Fundusz Społeczny

Projekt "Uniwersytet z Misją - Zintegrowany Program Rozwoju Uniwersytetu Medycznego im. Karola Marcinkowskiego w Poznaniu"

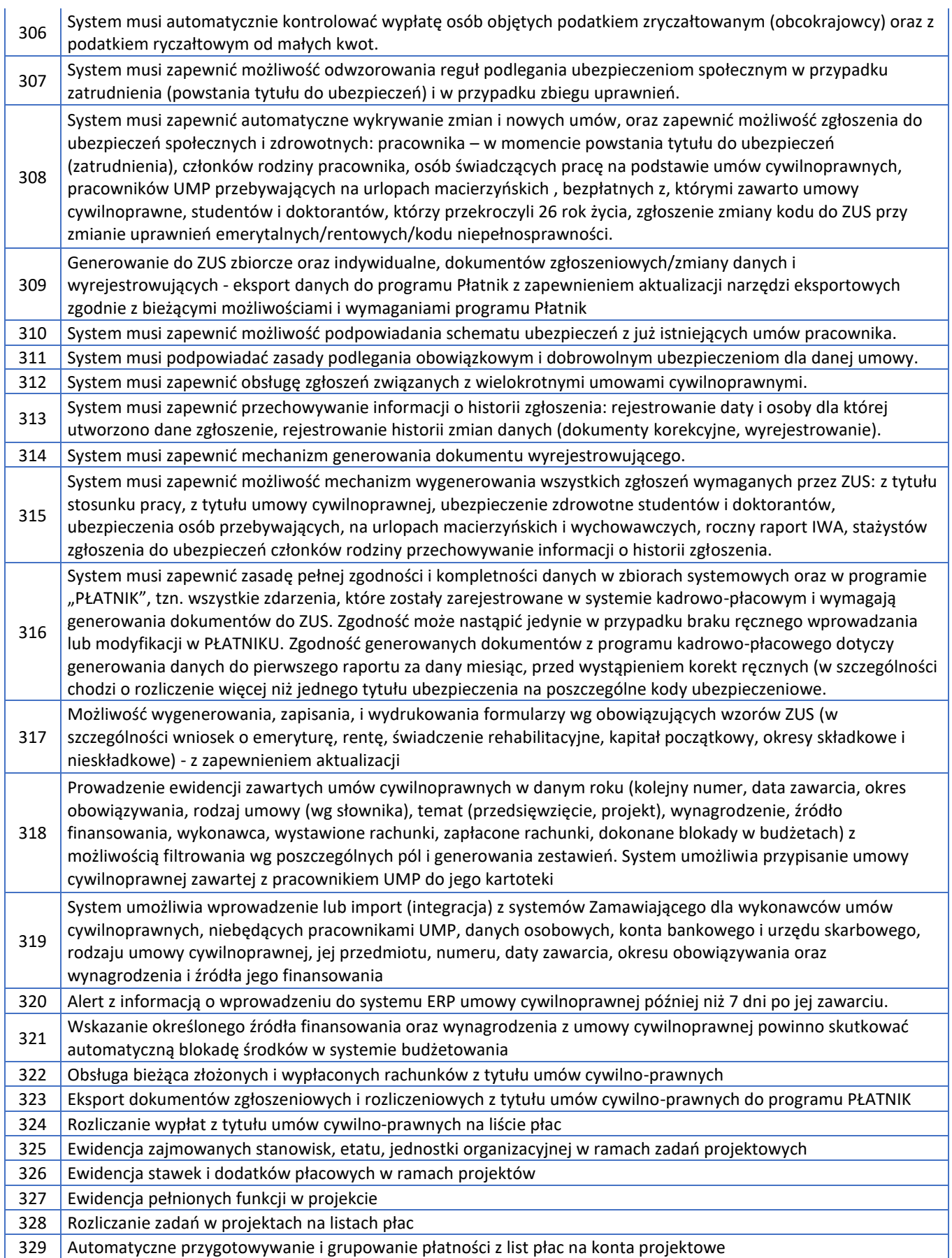

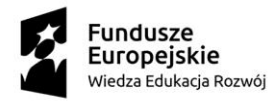

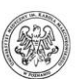

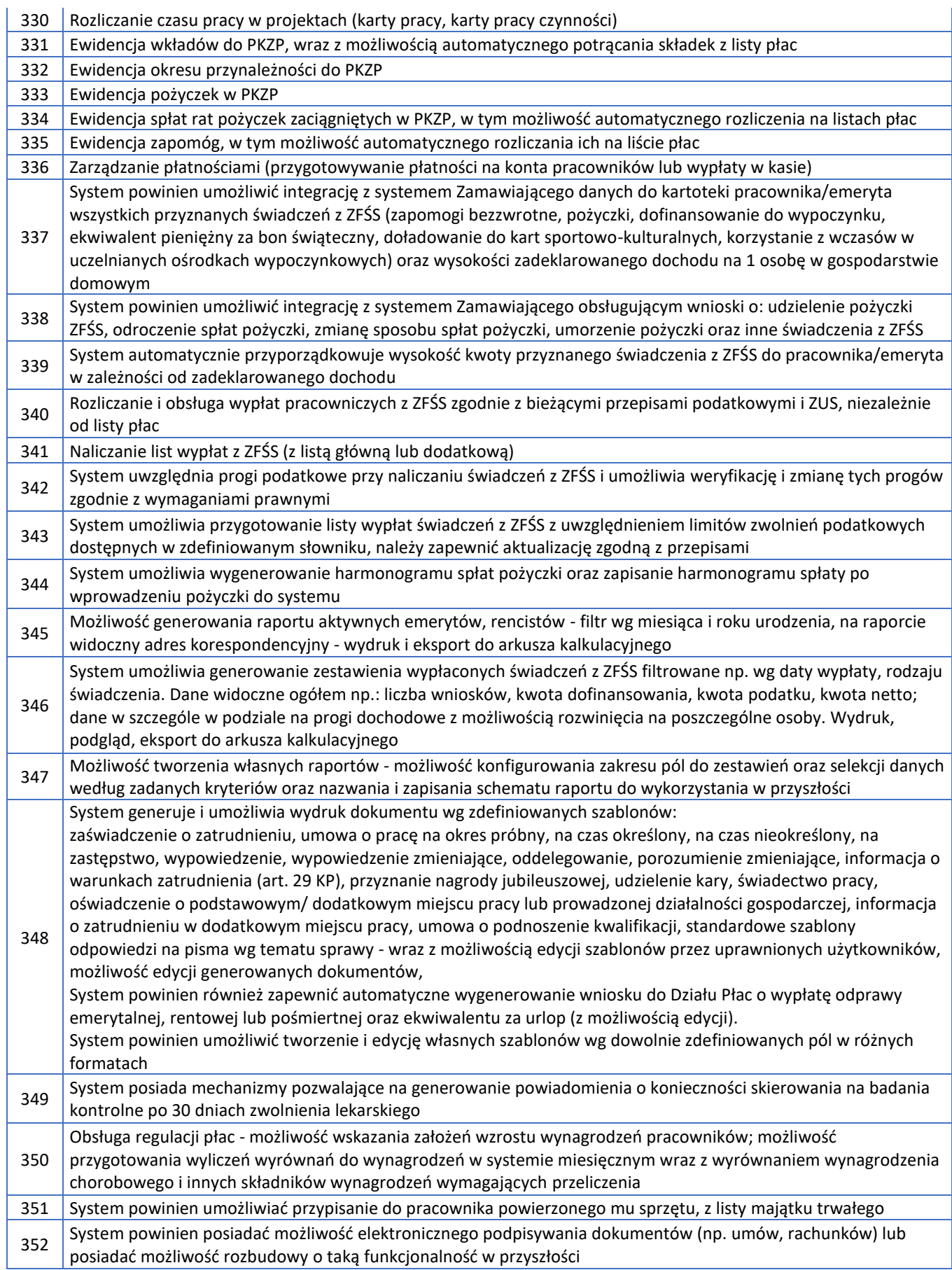

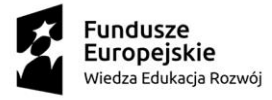

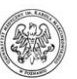

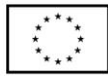

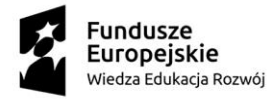

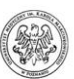

### <span id="page-31-0"></span>**Zakupy i sprzedaż**

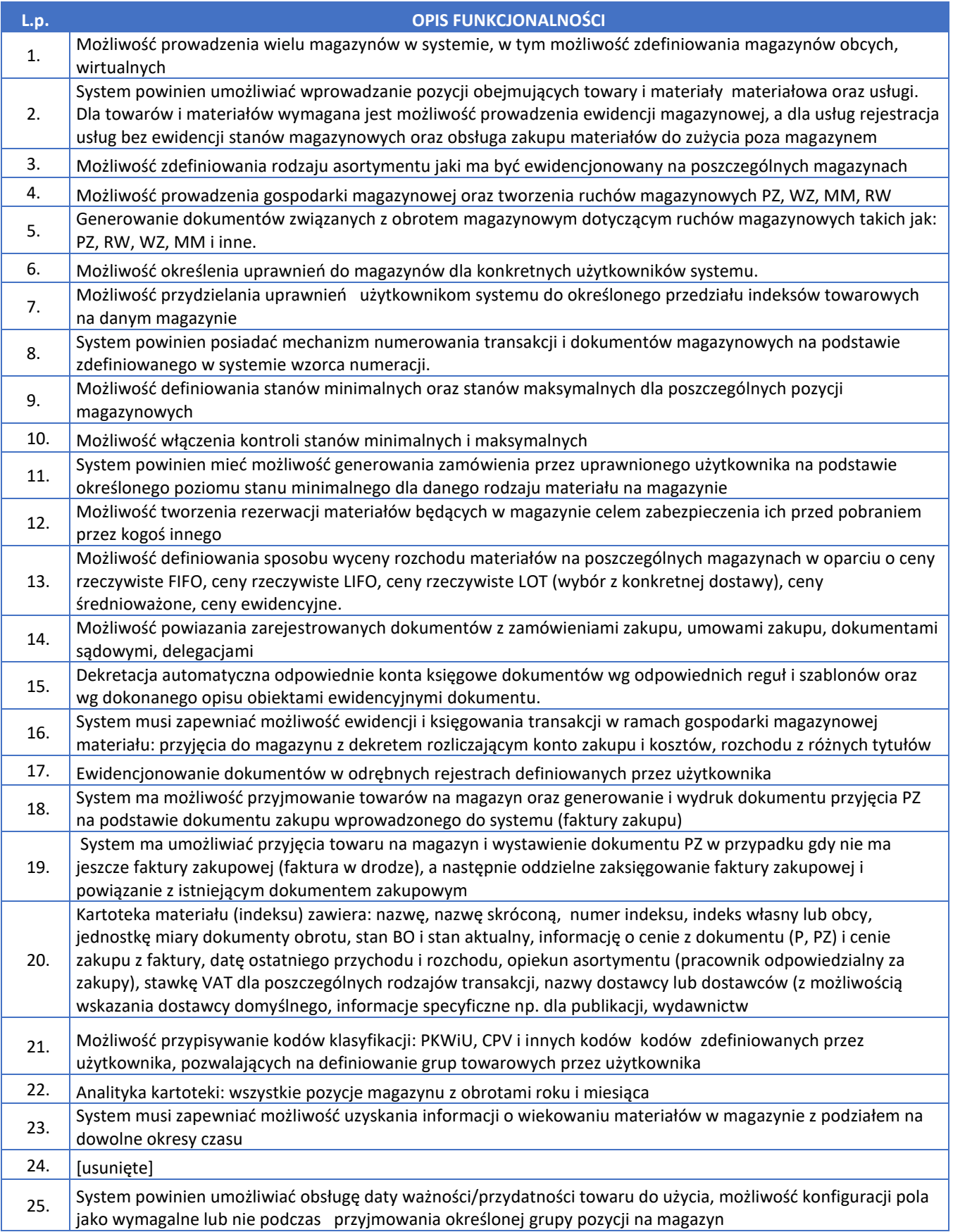

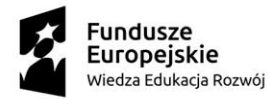

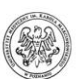

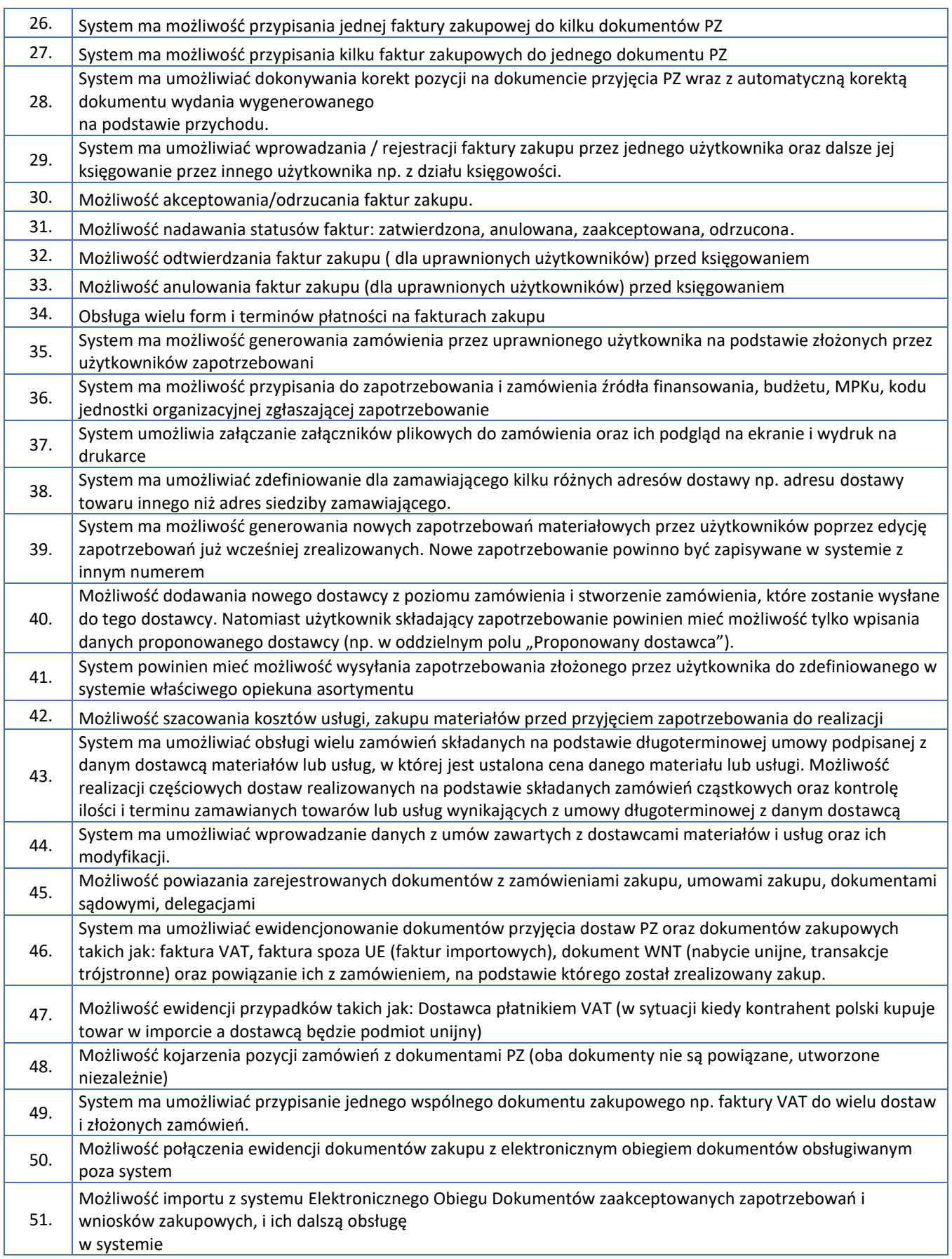

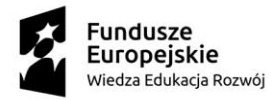

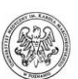

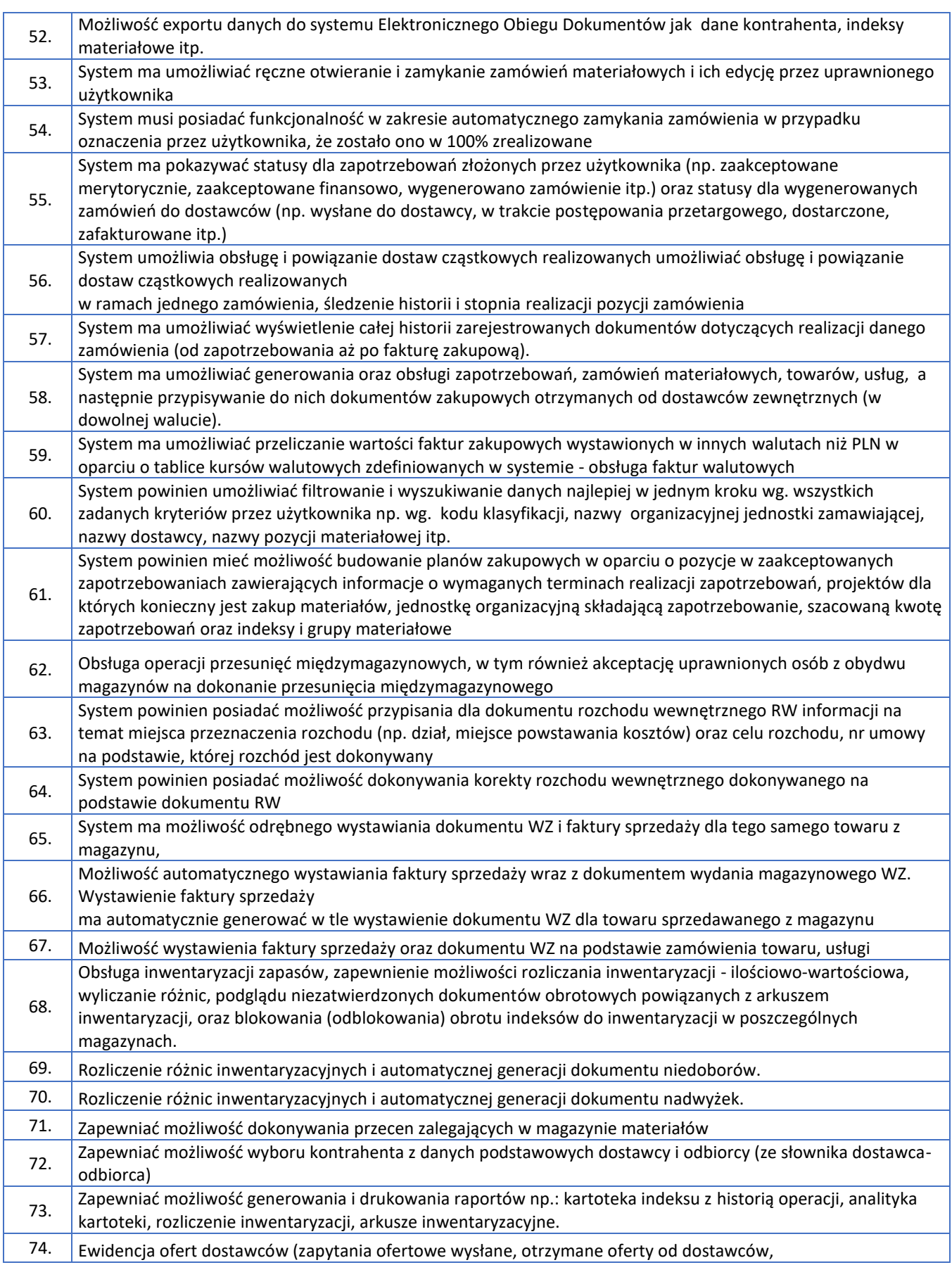

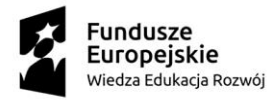

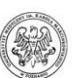

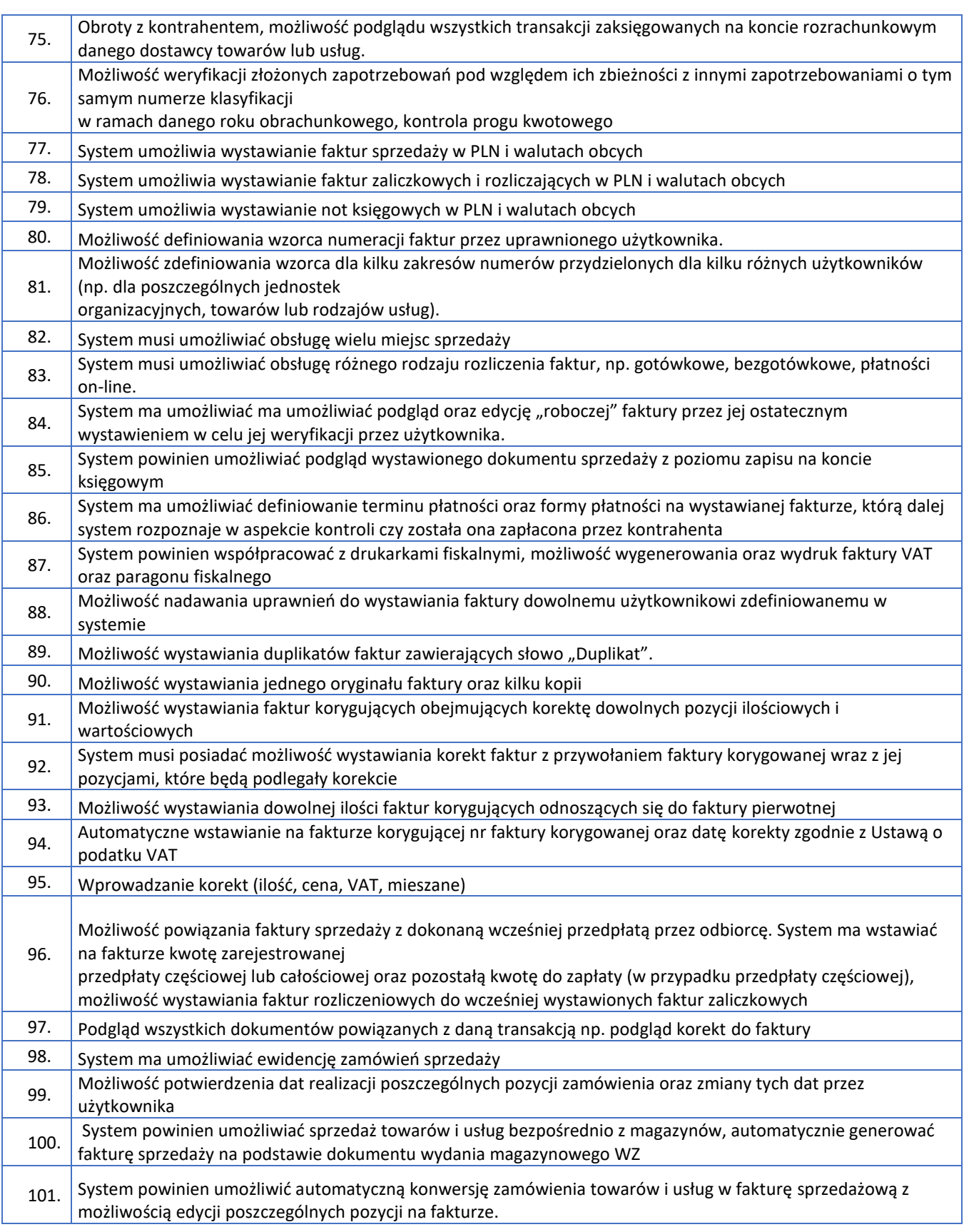

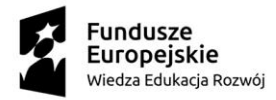

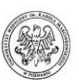

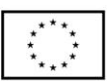

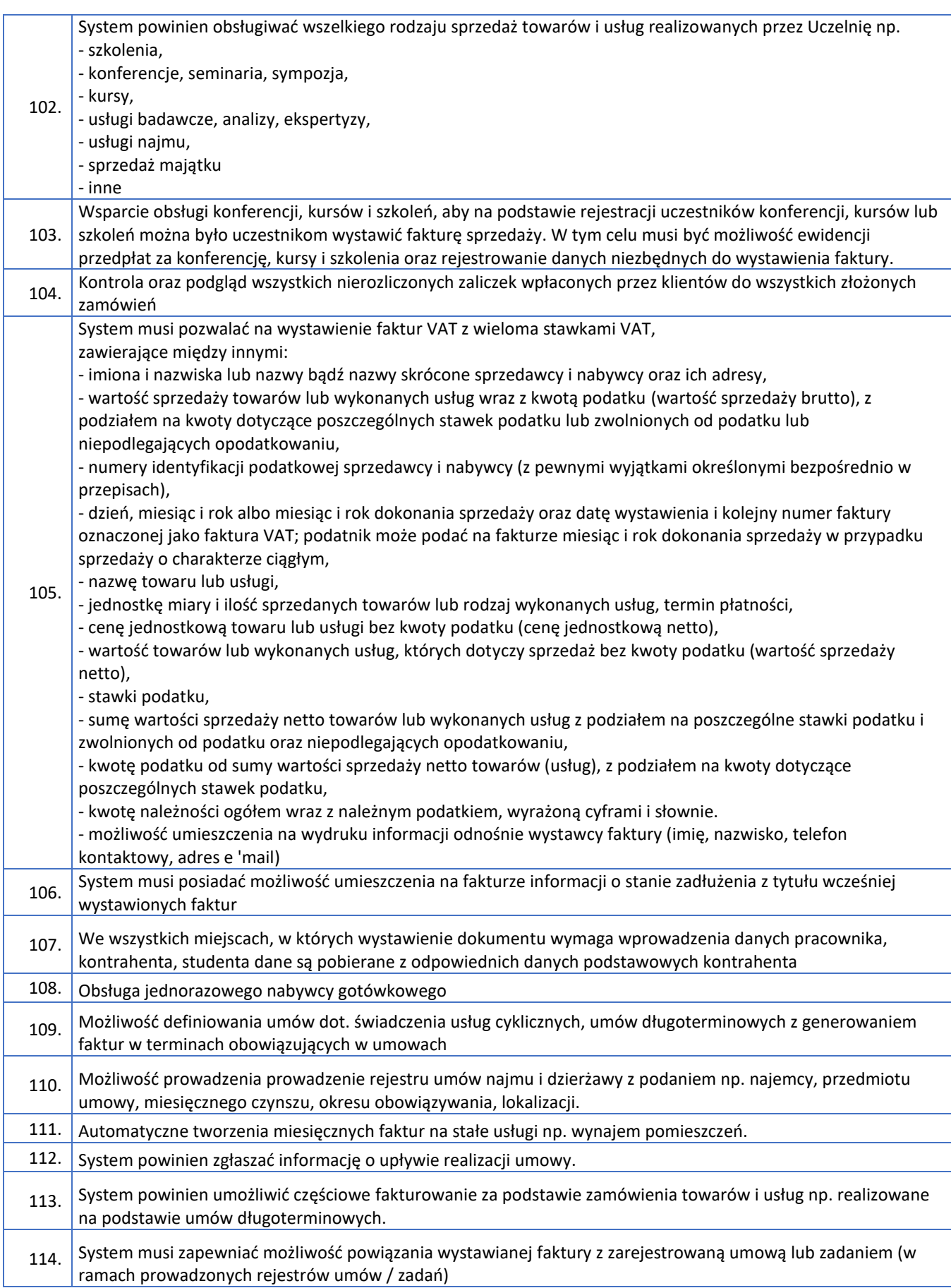

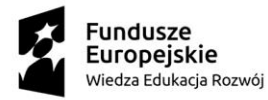

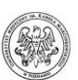

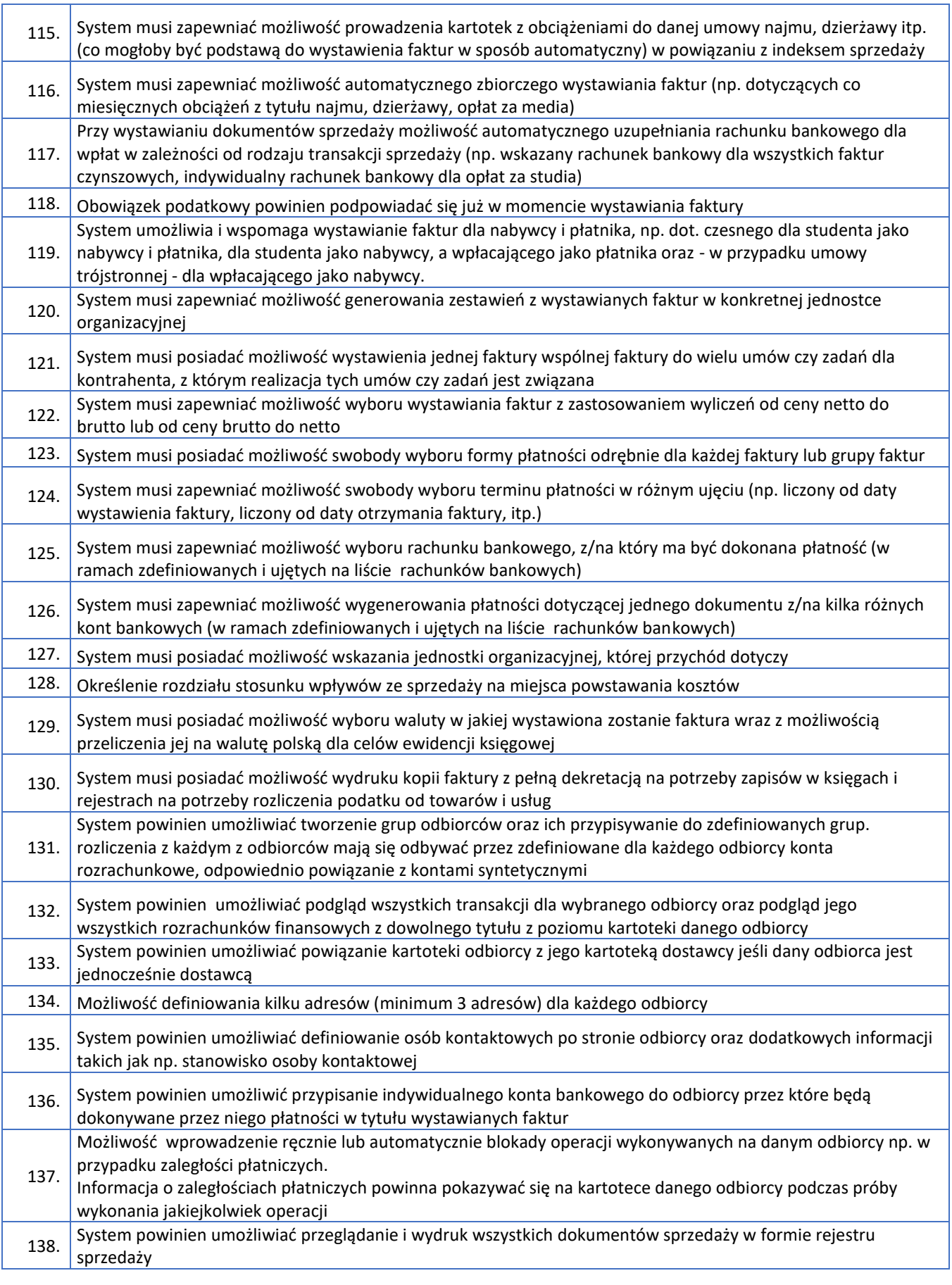

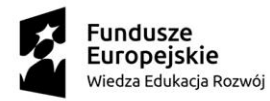

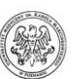

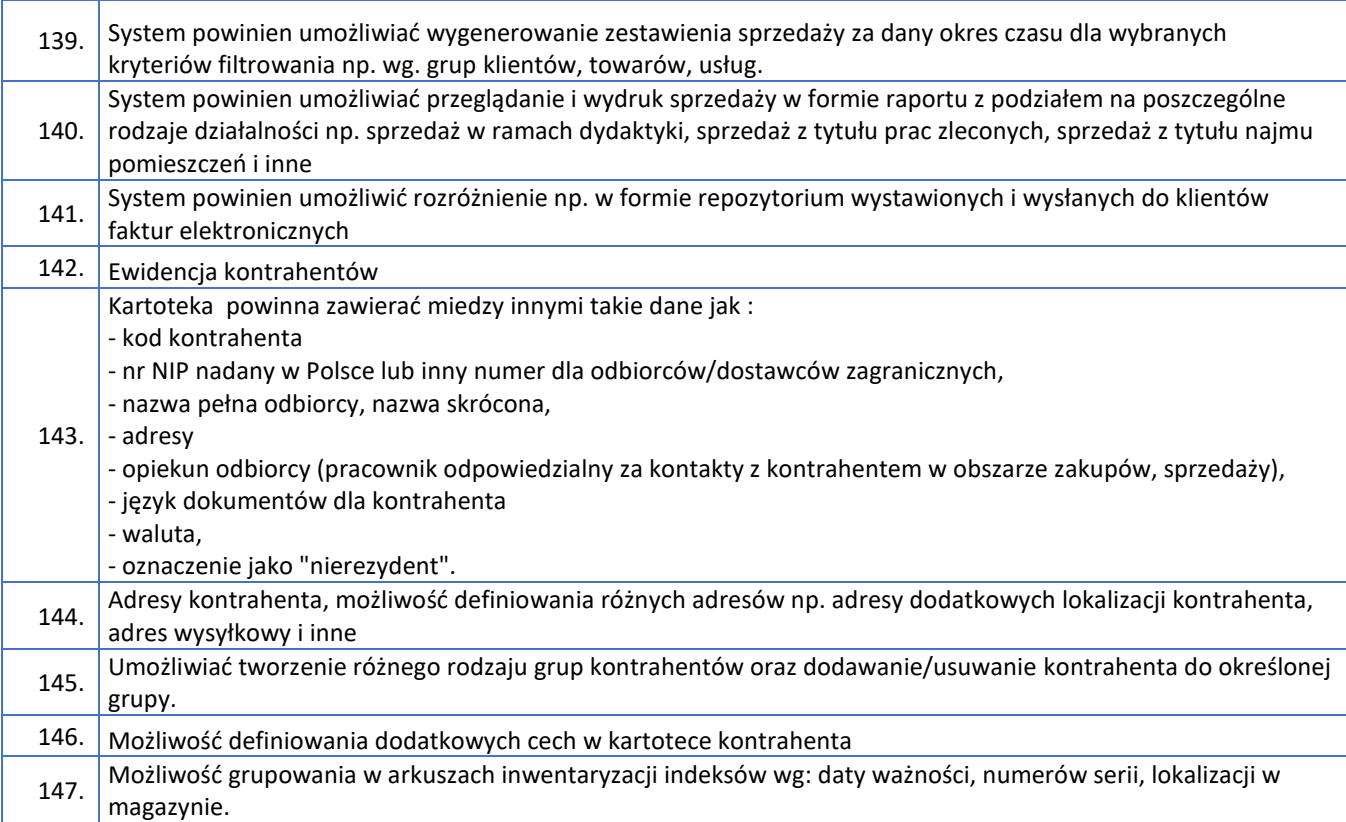

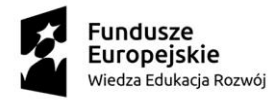

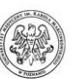

# <span id="page-38-0"></span>**Majątek trwały**

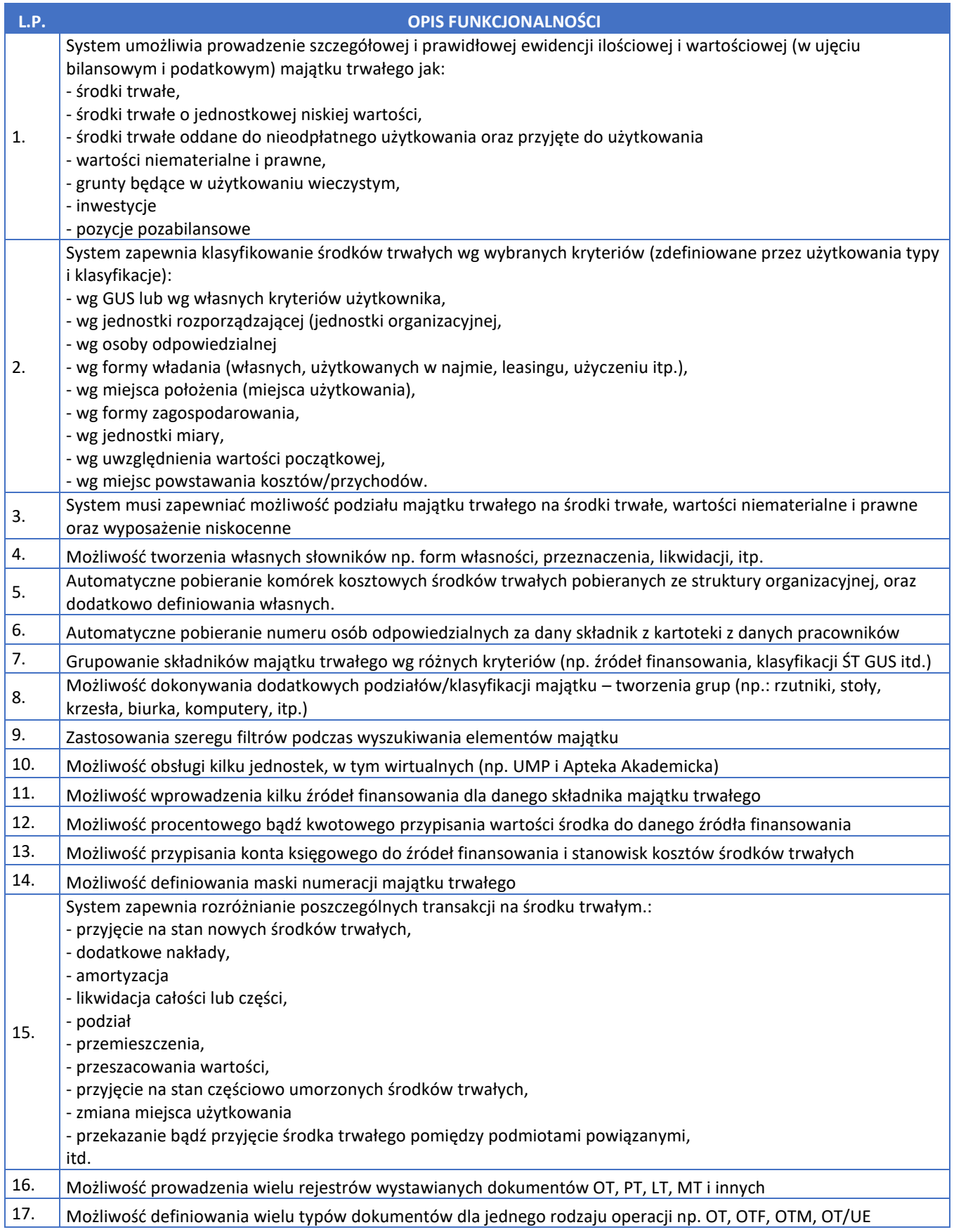

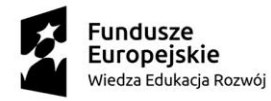

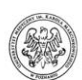

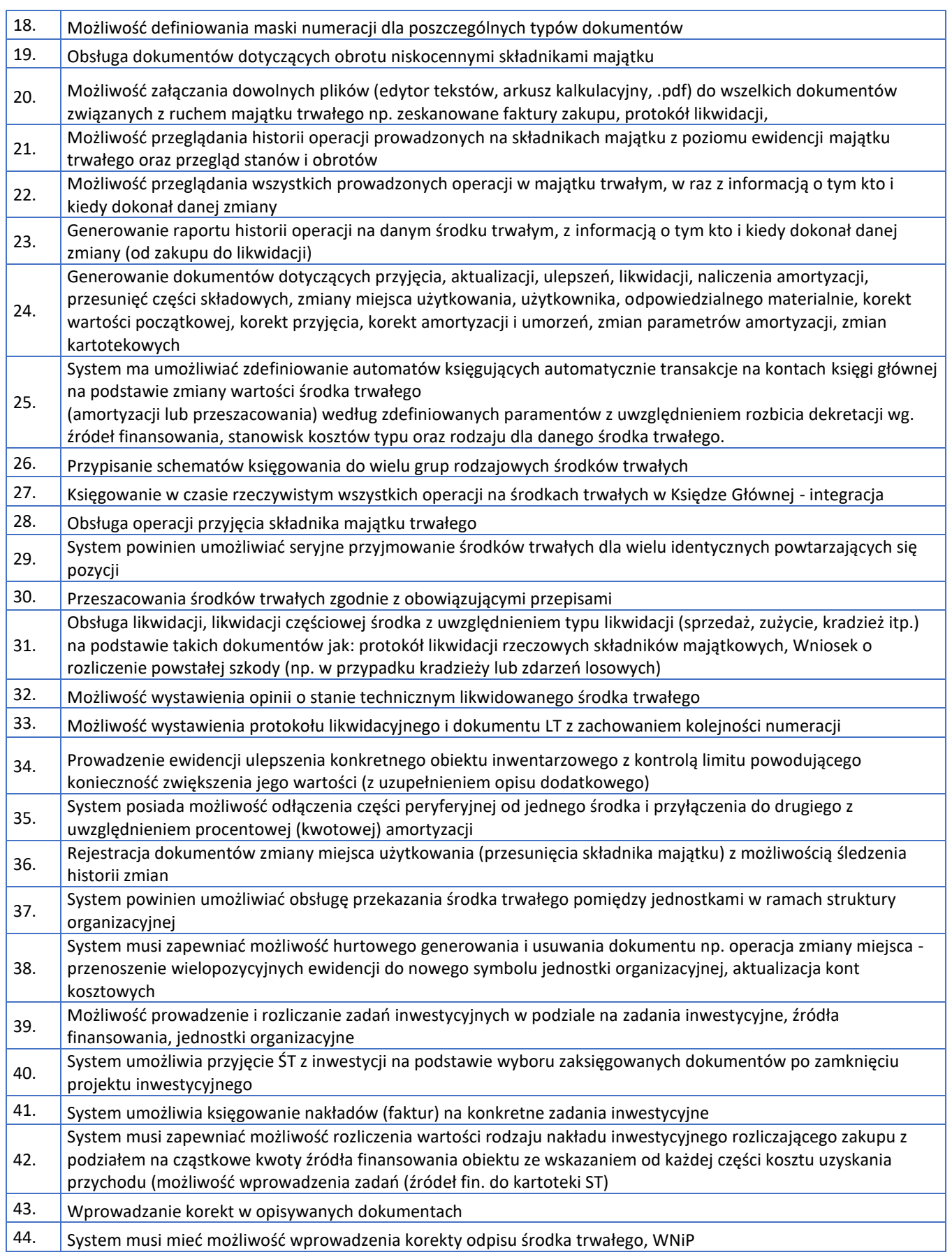

![](_page_40_Picture_0.jpeg)

![](_page_40_Picture_1.jpeg)

![](_page_40_Picture_289.jpeg)

![](_page_41_Picture_0.jpeg)

![](_page_41_Picture_1.jpeg)

![](_page_41_Picture_258.jpeg)

![](_page_42_Picture_0.jpeg)

![](_page_42_Picture_1.jpeg)

![](_page_42_Picture_204.jpeg)

![](_page_43_Picture_0.jpeg)

![](_page_43_Picture_1.jpeg)

#### <span id="page-43-0"></span>**Budżetowanie i kontrola kosztów**

![](_page_43_Picture_283.jpeg)

![](_page_44_Picture_0.jpeg)

![](_page_44_Picture_1.jpeg)

![](_page_44_Picture_280.jpeg)

![](_page_45_Picture_0.jpeg)

![](_page_45_Picture_1.jpeg)

![](_page_45_Picture_263.jpeg)

![](_page_46_Picture_0.jpeg)

![](_page_46_Picture_1.jpeg)

![](_page_46_Picture_3.jpeg)

![](_page_46_Picture_73.jpeg)

![](_page_47_Picture_0.jpeg)

![](_page_47_Picture_1.jpeg)

### <span id="page-47-0"></span>**Zarządzanie projektami**

![](_page_47_Picture_275.jpeg)

![](_page_48_Picture_0.jpeg)

![](_page_48_Picture_1.jpeg)

![](_page_48_Picture_3.jpeg)

![](_page_48_Picture_201.jpeg)

![](_page_49_Picture_0.jpeg)

![](_page_49_Picture_1.jpeg)

## <span id="page-49-0"></span>**Zarządzanie nieruchomościami**

![](_page_49_Picture_173.jpeg)

![](_page_50_Picture_0.jpeg)

![](_page_50_Picture_1.jpeg)

![](_page_50_Picture_3.jpeg)

### <span id="page-50-0"></span>**9. Analizy**

![](_page_50_Picture_272.jpeg)

![](_page_51_Picture_0.jpeg)

![](_page_51_Picture_1.jpeg)

![](_page_51_Picture_260.jpeg)

![](_page_52_Picture_0.jpeg)

![](_page_52_Picture_1.jpeg)

![](_page_52_Picture_250.jpeg)

![](_page_53_Picture_0.jpeg)

![](_page_53_Picture_1.jpeg)

### <span id="page-53-0"></span>**Portal pracowniczy**

![](_page_53_Picture_295.jpeg)

![](_page_54_Picture_0.jpeg)

![](_page_54_Picture_1.jpeg)

Unia Europejska Europejski Fundusz Społeczny

Projekt "Uniwersytet z Misją - Zintegrowany Program Rozwoju Uniwersytetu Medycznego im. Karola Marcinkowskiego w Poznaniu"

![](_page_54_Picture_281.jpeg)

![](_page_55_Picture_0.jpeg)

![](_page_55_Picture_1.jpeg)

- e) system zabezpieczy dostęp do tego dokumentu przed dostępem do innych pracowników (za wyjątkiem osób posiadających wyższe/odpowiednie uprawnienia),
- f) dokumenty PDF nie mogą być generowane na bieżąco podczas wybrania opcji pobrania dokumentu; dokumenty PDF muszą być przygotowane wcześniej i zapisane na dysku,
- g) dokumenty PDF muszą być opatrzone podpisem kwalifikowanym upoważnionego pracownika Działu Płac Zamawiającego, zapewniając możliwość łatwego zweryfikowania źródła pochodzenia dokumentu (podpisu) dla użytkowników,
- h) potwierdzenie dostarczenia/odebrania PITu przez pracowników polegać będzie na zatwierdzeniu pojawiającej się prośby. Dla każdego PITu system przechowywać będzie w bazie danych flagę tak/nie oraz datę i godzinę zdarzenia potwierdzenia odebrania dokumentu. Dla każdego PIT pojawiać się będzie okienko modalne (popup), w którym zawarta będzie treść pytania, czy użytkownik potwierdza odebranie PITu ze skutkami prawnymi. Okienko to powinno pojawiać się automatycznie, jeśli pracownik nie potwierdził jeszcze odbioru. Obok wyświetlonego PITu powinien być też przycisk do ręcznego wyświetlenia tego okienka. Po zaakceptowaniu odbioru danego PITu, w miejscu przycisku powinna się znaleźć informacja, iż użytkownik potwierdził otrzymanie PITu, z podaną datą i godziną tego zdarzenia. Treść komunikatu: "Niniejszym potwierdzam, iż uzyskałem/-am dostęp do informacji o moich dochodach i pobranych zaliczkach za rok ……. (PIT – 11) i zapoznałem/-am się z jego treścią.". Możliwe jest zamknięcie okienka bez potwierdzenia odebrania, PDF z dokumentem będzie dostępny niezależnie od udzielonej odpowiedzi,
- i) dostępne będzie zestawienie/raport potwierdzonych PIT, tj. kto potwierdził odebranie PITu z danego roku, oraz kto ich nie potwierdził pobrania do chwili bieżącej. Lista powinna zawierać imię, nazwisko, jednostkę, numer kadrowy; z możliwością eksportu tej listy do pliku csv. Opcja dostępna tylko dla użytkowników posiadających wyższe/odpowiednie uprawnienia,
- j) system będzie prezentował dla upoważnionych osób:
	- i. listy paczek wysłanych do Ministerstwa Finansów dokumentów (kolumny, sortowanie wg: Daty UPO, Daty wysłania - od najnowszych, czyli wg Daty UPO malejąco, Daty wysłania malejąco),
	- ii. dla każdej paczki dostępna będzie lista osób dla których wysłany był PIT (kolumny, sortowanie wg: nazwiska, imienia),
- k) system będzie umożliwiał (dla osób upoważnionych) publikację PITów zawartych w danej wybranej paczce, a także cofnięcie tej publikacji. PITy będą widoczne dla pracowników dopiero po publikacji,
- l) w oknie, w którym jest dostęp do pobrania plików PDF (PIT) znajdować się muszą informacje kontaktowe: w przypadkach problemów merytorycznych - zgłaszanie informacje o zauważonych nieprawidłowościach w PITach; oraz w przypadkach problemów technicznych - zgłaszanie niepoprawnego działania systemu",
- m) dopuszcza się możliwość dostępu i wydruku dokumentu PDF (PIT11) wygenerowanego przez system ERP i przekazanego do Portalu pracowniczego.

![](_page_55_Picture_247.jpeg)

![](_page_56_Picture_0.jpeg)

![](_page_56_Picture_1.jpeg)

![](_page_56_Picture_261.jpeg)

![](_page_57_Picture_0.jpeg)

![](_page_57_Picture_1.jpeg)

![](_page_57_Picture_72.jpeg)